# **An Analysis of Relational Database and NoSQL Database on an Ecommerce Platform**

By

Xuejiao Liu

A dissertation submitted to the

University of Dublin, Trinity College

in partial fulfilment

of the requirements

for the degree of

Master of Science in Computer Science

August 2015

Dissertation supervisor: Siobhán Clarke

## **Declaration**

I, the undersigned, declare that this work has not previously been submitted as an exercise for a degree at this, or any other University, and that unless otherwise stated, is my own work.

I also agree that Trinity College Library may lend or copy this

dissertation upon request.

Signed: .............................................................

Xuejiao Liu

August 28, 2015

## **Permission to lend and/or copy**

I also agree that Trinity College Library may lend or copy this

dissertation upon request.

Signed: .............................................................

Xuejiao Liu

August 28, 2015

## **Acknowledgments**

I would like to express my thanks to Professor Siobhán Clarke for her valuable guidance and support during the course and especially during this dissertation.

Additionally, I would like to thank Launchbox and Citi Group for creating such a great environment and letting me participate of such an amazing experience.

I am also grateful to Jinwei and Tian for their cooperation to concretize our idea, and also to Jiayi, because without them this dissertation would not have been possible.

Finally, I would like to give my most sincere thanks to my parents Mrs. Xiaohong Zhang and Mr. Wei Liu who encouraged me in life and sponsored me for my master degree.

*XUEJIAO LIU*

## **An Analysis of NoSQL Database and Relational Database on an Ecommerce Platform**

Xuejiao Liu

MSc. Computer Science (Networks and Distributed Systems) University of Dublin, Trinity College

2015

Supervisor: Dr. Siobhán Clarke

Lots of businesses recognize the Internet as an effective approach to creating valuable business opportunities. Currently, there is a trend towards an online marketing model, which refers to posting business information to Internet users with the goal of increasing offline consumption. However, as this model has gained popularity it has also increased challenges. One of them is that large amounts of data are now available on online commerce platforms, which leads to database maintenance and performance issues for businesses.

In order to handle large amounts of data and processing, a Database Management System for online commerce platforms has to address demanding performance requirements, especially scalability and processing efficiency. On the other hand, from a business perspective, the usage and maintenance of their database must be costeffective. These conditions demand that online commerce platforms must be built on a scalable and practical database.

II

To improve a platform's ability to process data, this dissertation investigates different kinds of databases and how they help to mitigate issues related to large volumes of data. There are two major types of database: Relational Database and NoSQL Database. In this dissertation, the response time, error rate and throughput of different Database Management Systems are compared. Database process time complexity and space complexity are used to measure the efficiency. Furthermore, the dissertation comparatively analyzes different databases' economic costs.

The research is based on a real business platform - Soosokan, which is a project conducted within the Trinity College innovation incubator, called LaunchBox. Two Database Management Systems: MySQL database and Cloudant database, respectively based on relational SQL and NoSQL technology, were built on the Soosokan platform to evaluate processing big data performance and economic benefits. The results of two database experiments show that the scalability of MySQL and Cloudant is similar, but Cloudant is more efficient than MySQL in querying and inserting. In addition, Cloudant occupies more space but MySQL is more expensive. In conclusion, Soosokan employed the cost-effective Cloudant database with better performance.

## **Contents**

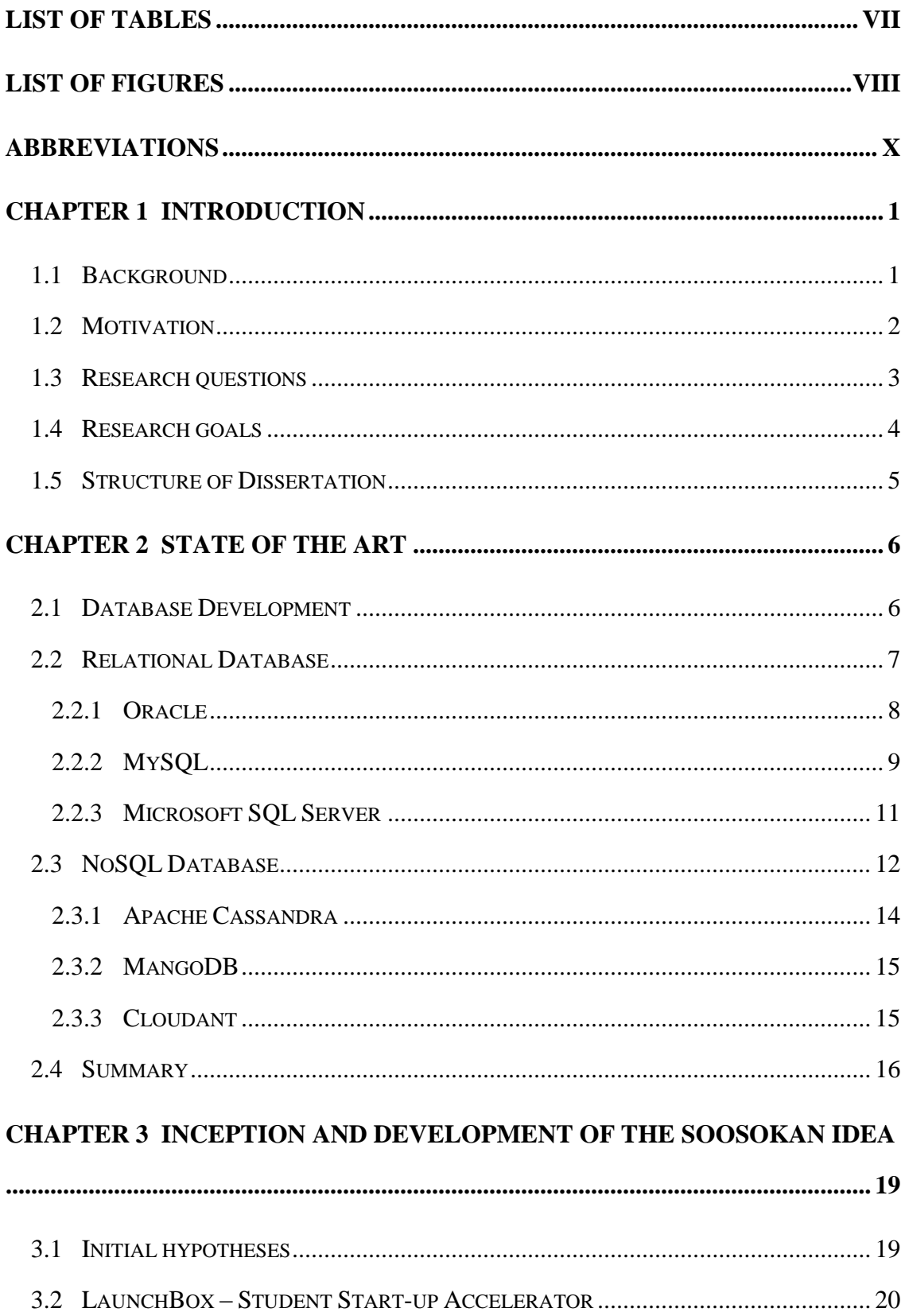

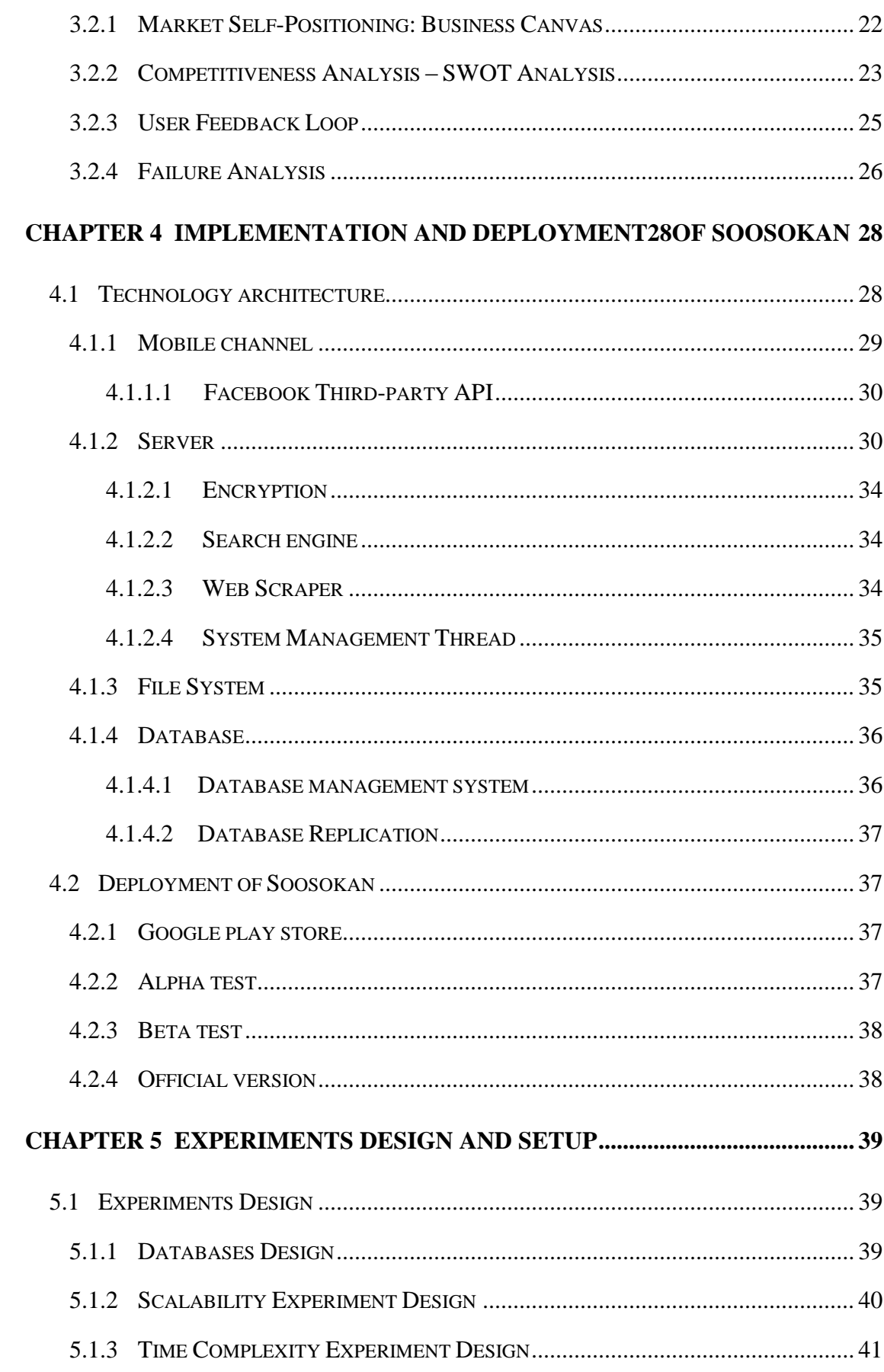

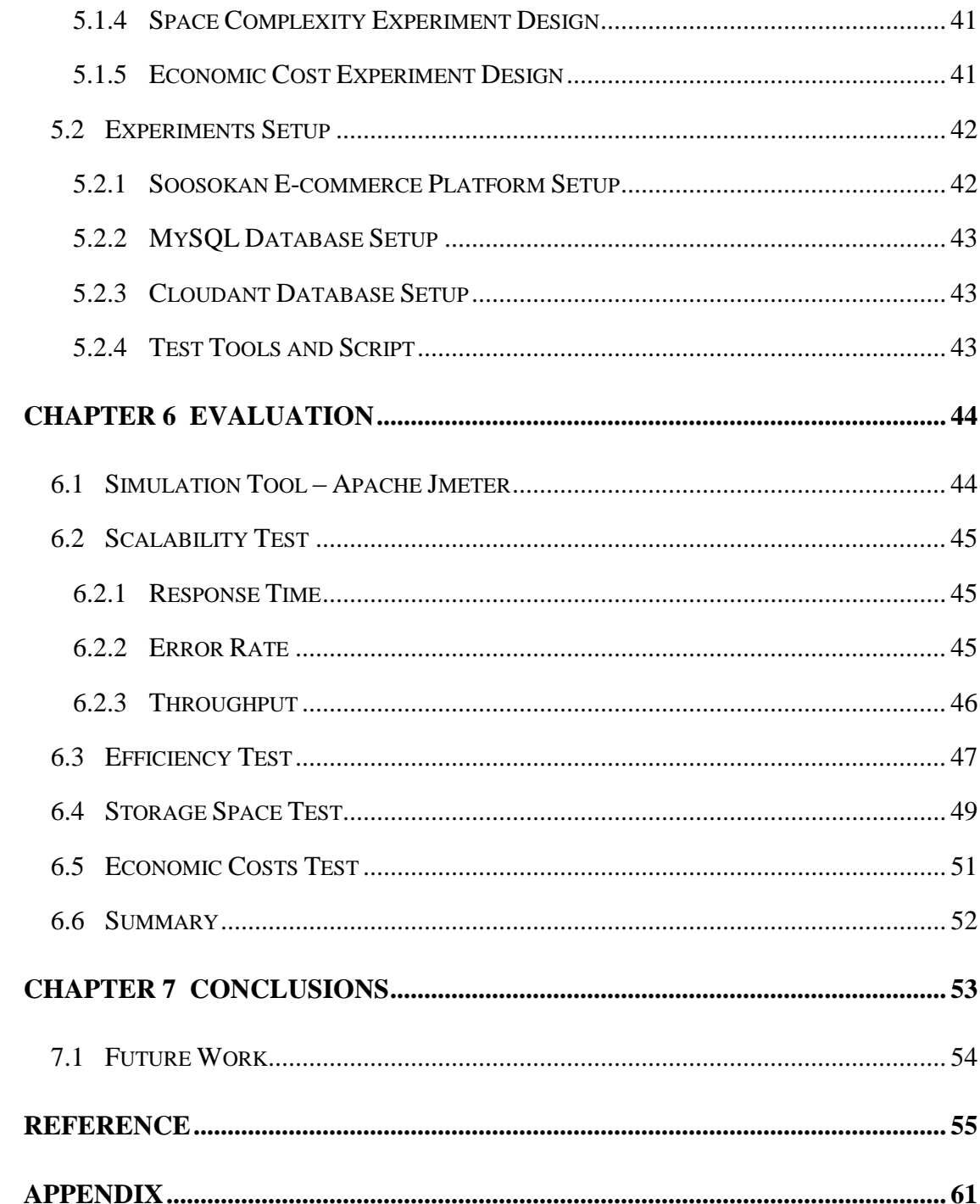

## <span id="page-9-0"></span>**List of Tables**

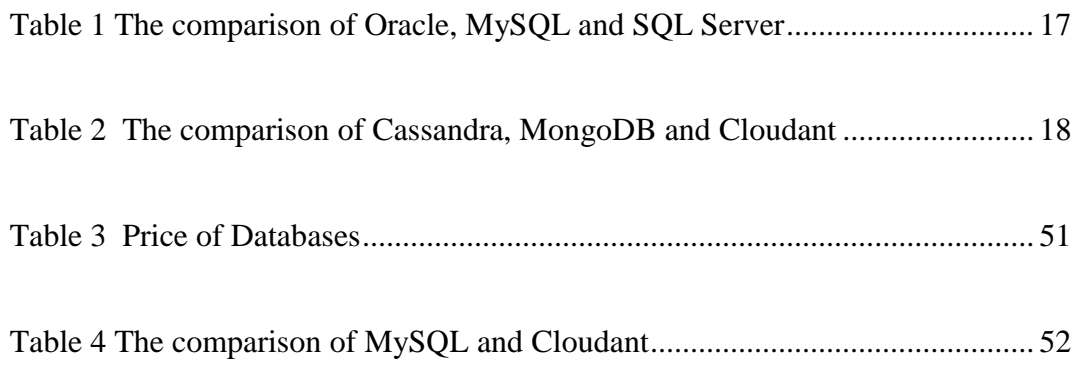

# <span id="page-10-0"></span>**List of Figures**

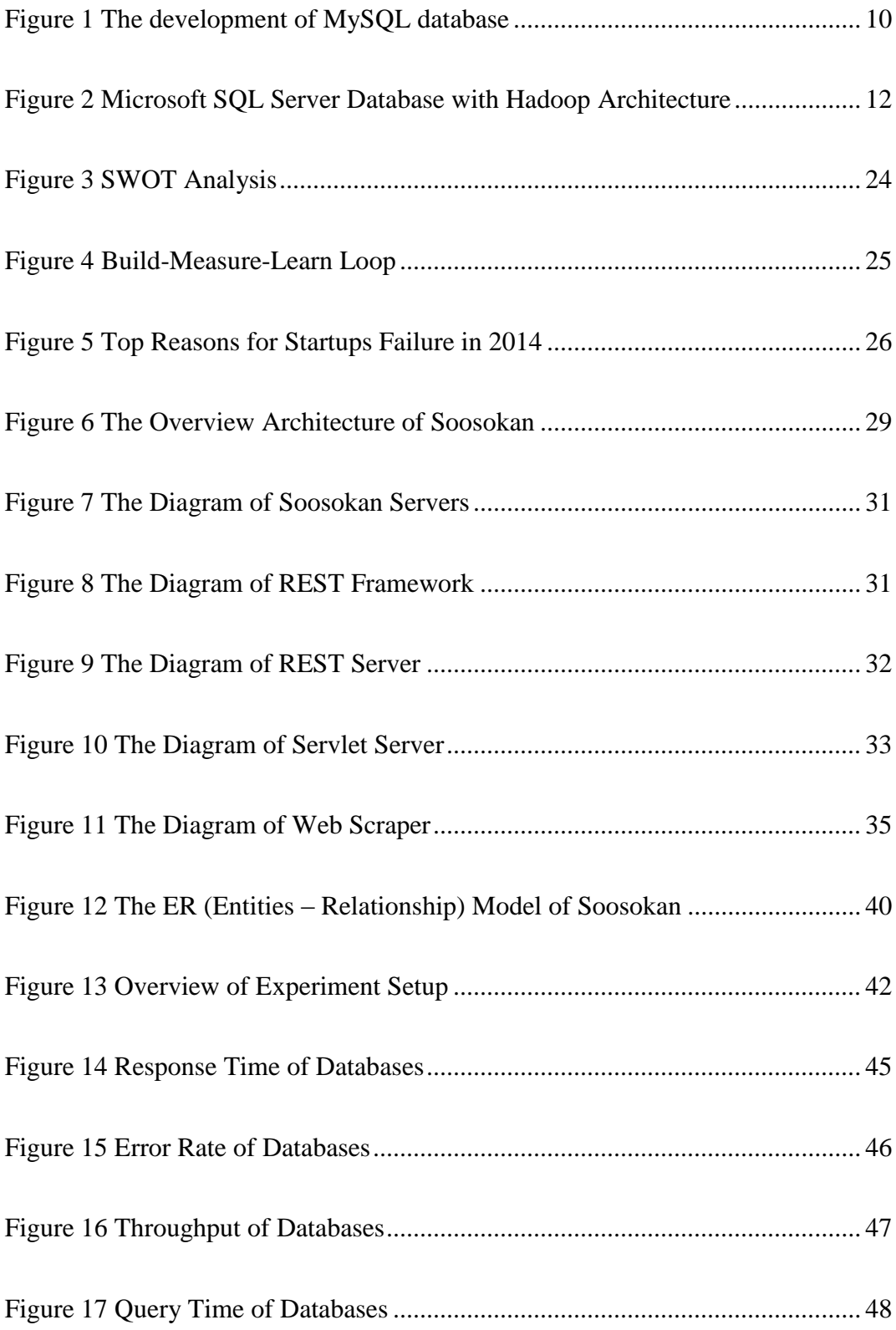

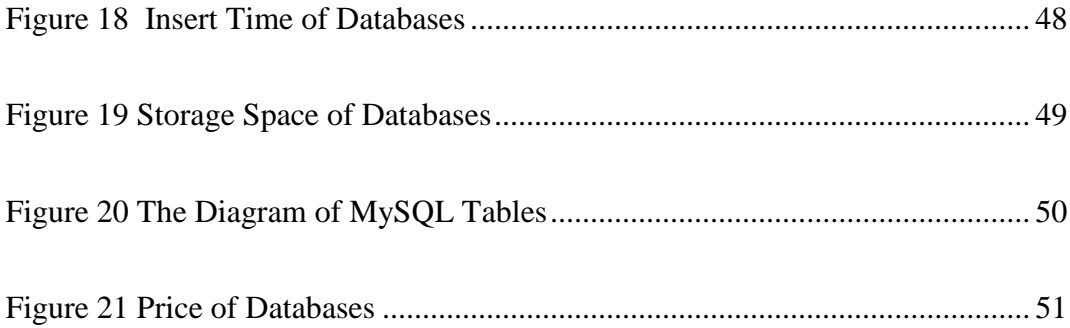

# <span id="page-12-0"></span>**Abbreviations**

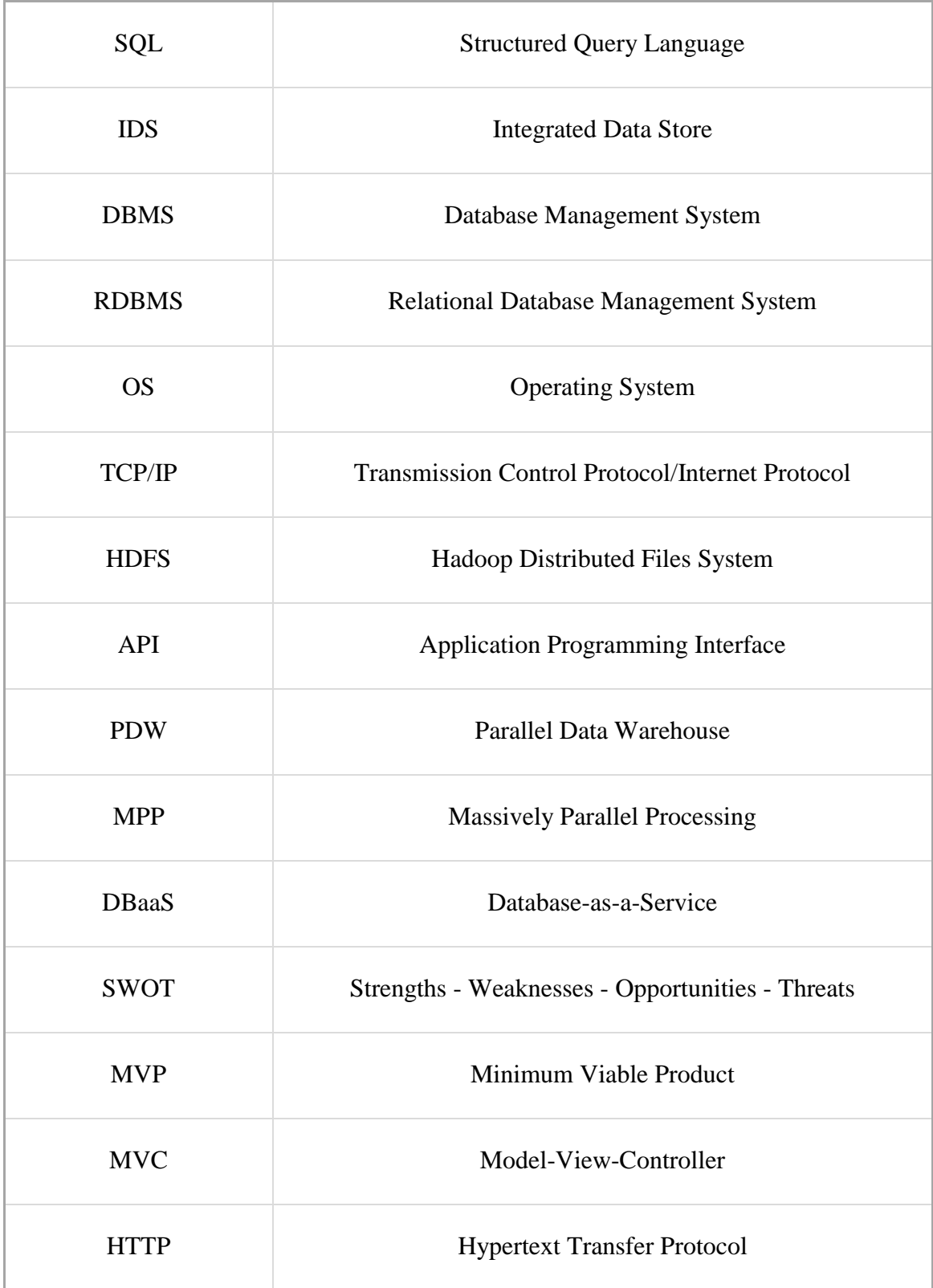

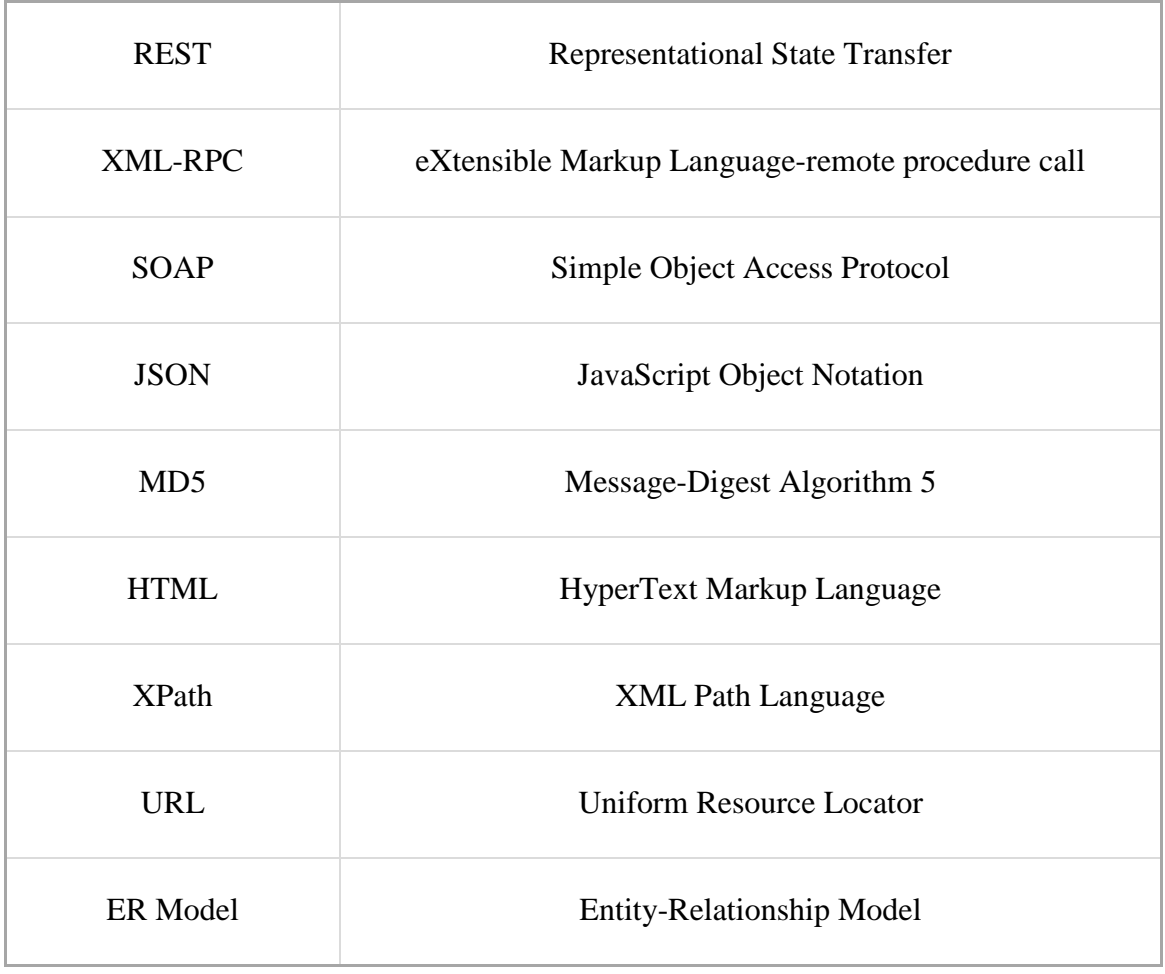

# <span id="page-14-0"></span>**Chapter 1 Introduction**

#### <span id="page-14-1"></span>**1.1 Background**

The development of ecommerce platforms has experienced in recent years a rapid growth due to these online ecommerce services breaks the limitations of traditional business models, such as long geographical range and limited opening time. Ecommerce platforms can make merchants be able to target users, explore business opportunities and economize resource. But on the other hand, Ecommerce platforms also lead to intensified competition, as ecommerce platforms increase consumers' ability to gather information about products and prices. The basis of an ecommerce platform is storage and processing of product information. With the development of the ecommerce platforms, data has increased in the large scale in various fields, such as inventory data, transactions and operation logs.

In recent years, the number and scale of ecommerce platform have increased dramatically that leads to the big data issues for ecommerce platforms. And with the explosive increase of data, "big data" this term is mainly used to describe large amount data with high complexity and varying structure. And the "big" dataset's size is beyond the ability of traditional database tools to capture, manage, store and analyze. In 2001, Doug Laney [1] firstly defined big data, he summarized that big data challenges brought by increased data with a 3Vs model, Volume, Velocity, and Variety. On ecommerce platform, a great number of products and transactions create large volumes of data. And the most significant impact is that large number of data allows businesses to make more informed decisions. Because based on data insights, business owners can take the guesswork out of decisions and make the wisest decision to prevent unnecessary

spending, or even mistakes. Big Data also allows ecommerce platforms provide more personalized offers and communications [2]. The big data brings a lot of potential benefits. However, there are many problems arose on big data. For any companies or platforms, if they want to profit from big data, they must to provide the strong technical support. All in all, the big data is a significant challenge that ecommerce platform must to face.

In Kaisler Stephen et al. research, they suggested that in big data age there should be three fundamental issues to address: storage issues, management issues and processing issues [3]. In essence, these issues are related to databases' basic features, and these challenges also be suitable to describe ecommerce platforms' problems. A database of platforms need to handle data storage, management and processing. In other world, to some degree, addressing three fundamental issues of big data is equivalent to improving databases' performance. Thus, for an ecommerce platform the primary consideration is how to build a strong database infrastructure to handle large amount data and processing operations.

#### <span id="page-15-0"></span>**1.2 Motivation**

In order to seize the large market opportunities, we aim to implement an ecommerce platform - Soosokan<sup>1</sup>, which is an eco-system which based real-time and geographic location. Soosokan provides mobile channels to buyers and sellers. Buyers can search the product detailed information and view the promotion information. Sellers upload products' information into Soosokan database and publish advertisements within the valid distance. Building a platform to share information between buyers and sellers is benefit on both sides. Sellers can explore new users without the limitation of geography and increase opportunities that own shop can expand influence and improve

<sup>1</sup> [http://www.soosokan.com](http://www.soosokan.com/)

competitiveness. For buyers, it provides an access to detailed product information and a platform to compare similar products attributes such as price, distance and promotion.

As an information retrieving platform, the search function is core business of Soosokan, and there is massive data will be stored and searched. In addition, with the development of amount of users and products, we have to consider the scalability of database and search efficiency in Soosokan system.

In order to address these issues arose from large amount of data, the scalability and data processing ability of databases need to be improved. In recent years, there are diverse types of database, such as traditional Relational databases, rapidly widely accepted NoSQL databases and new technology NewSQL database. Thus, today is an era of competition in a variety of databases, and each database has own advantages and disadvantages. The physical world is a relational world, Relational database is more suitable for physical objects to present their relationship, which is more intuitive and straightforward. The new generation of database such NoSQL and NewSQL weaken the relationship of objects and emphasize the advantages of Key-Value Stores and document database, rather than simply oppose Relational databases. Thus, developers need to compare and evaluate these database in their projects.

In this dissertation, I purpose to understand the advantages and disadvantages of different kinds of databases, and chose the best data infrastructure for e-commerce platform - Soosokan. Different database scalability and effectiveness performance will be tested and compared. In addition, as a business application, the economic costs also are the important part of databases. Therefore, the costs of databases will be compared as well.

#### <span id="page-16-0"></span>**1.3 Research Questions**

The research question that this dissertation aims to answer is as follows:

*What kind of database can be employed to reduce the issues that ecommerce platforms are currently facing when handling large number of data?*

#### <span id="page-17-0"></span>**1.4 Research Goals**

The research goal of the dissertation is:

*Compare the NoSQL technology with Relational database, analyze the advantages and disadvantages of different approaches to certify the availability of NoSQL technology on ecommerce platform.*

A set of features of NoSQL technology and Structured Query Language (SQL) are analyzed and compared in order to be used as guidelines to develop information retrieving platform in the big data. These features include:

Scalability

Analyze Relational database's and NoSQL database's ability to handle a growing amount of data and its ability to be enlarged to accommodate that growth.

Time complexity

Searching is the core business in an information retrieving platform. In order to evaluate the time complexity of the system, the search efficiency will be compared in the different database infrastructure.

Space complexity

Non-Relational database and Relational database employ different database frame, thus the same data item occupy different storage space. Analyze the utilization rate of storage media by Relational database and NoSQL database technology.

● Economic cost and benefits

From an economic point of view, compare the cost and benefits of Relational database and NoSQL database technologies. The cost depends on the space complexity in storage media with different technology. It also involves pricing policy from different database or storage vendors.

#### <span id="page-18-0"></span>**1.5 Structure of Dissertation**

This dissertation is organized as follows:

**Chapter 1** introduces the topic and sets the question and goals that will drive the research of this dissertation.

**Chapter 2** explores the state of the art in different database to handle large number of data.

**Chapter 3** presents the development of the idea that drives this dissertation.

**Chapter 4** describes the implementation and deployment of Soosokan platform

**Chapter 5** introduces the design and setup of experiments that test different database performance.

**Chapter 6** details the methodology followed to conduct the studies with Relational database and NoSQL database and outlines the outcomes of those studies.

**Chapter 7** concludes this dissertation and discusses the future work and improvements.

## **Chapter 2**

## <span id="page-19-0"></span>**State of the Art**

#### <span id="page-19-1"></span>**2.1 Database Development**

The history of Database can go back 50 years ago. At that time, database management was very simple. The data was processed by a lot of punched cards, which analyze and compare and build data tables. And the result of database management printed on the paper or created the new punched card. Thus, physical database management is that a system to manage, process and store the physical punched cards. And, in 1951, Remington Rand Inc. developed Univac I computer, which supports a tape drive that can enter hundreds records per second [4]. And this technology triggered a revolution in data management.

Database management system appeared in 1960s in the true sense. In 1961General Electric Co. $2$  developed the first network database, which also is the first database management system - Integrated Data Store (IDS). It laid the foundation for the network database, and at the time IDS has been largely used by industry, known for its high performance.

Hierarchical Database Management System (DBMS) is followed by the emergence of network-based database. Also in the 1960s hierarchical database was firstly purposed, which is a data model which stores data into tree-like structure. The records or the database objects are found primarily by following references from other objects. The common type of this database is that data was stored on magnetic tape. Typical product

<sup>2</sup> [http://www.ge.com](http://www.ge.com/)

is IMS, which is IBM hierarchical database management system model developed by IBM<sup>3</sup> in 1969 [5].

Hierarchical database is a good solution to the problem of pooling and sharing of data, but there is still much lack of data independence and abstraction level. When handle the two kinds of database, users need the specific storage structure of data to point out the access path. However, the subsequent Relational database can solve these problems.

Today, there have been several generations of database. Moreover, the common problems of all databases are the big data. And in 2011, a report by the McKinsey Global Institute<sup>4</sup> analyzed challenges and values brought by big data, and listed the some technologies to handle big data issues. Currently, two kinds of database are used to process large amount of data: Relational database and NoSQL database.

#### <span id="page-20-0"></span>**2.2 Relational Database**

The concept of Relational database was proposed by Edgar F. Codd in June of 1970 [6], and Relational databases are based on the relational data model. Relational databases use a set algebra and other mathematical concepts and methods to process data. And linkages in the real world between entities are represented by the relational model.

1974, IBM built research project - IBM System R, it was the first product with the implementation of SQL, which has become the standard relational data query language and virtually RDBMS (Relational Database Management System) uses SQL as the language for basic operations and maintaining the database system. However, until mid of 1980s, computing hardware was becoming more powerful to lead relational system was widely deployed.

<sup>3</sup> [http://www.ibm.com](http://www.ibm.com/)

<sup>4</sup> [http://www.mckinsey.com](http://www.mckinsey.com/)

Relational database is widely used for over 40 years. Nowadays, although it has appeared to be inadequate to handle massive data, it is still the mainstream database infrastructure. There are several famous Relational databases, such as Oracle<sup>5</sup>, MySQL<sup>6</sup> and Microsoft<sup>7</sup> SQL Server. These three databases are the most popular databases in the current market.

#### <span id="page-21-0"></span>**2.2.1 Oracle**

Based on Codd's relational data storage model, Larry Ellison developed Oracle database, which is a typical Relational database. And currently, Oracle is the most widely accepted database and it can run on all major operating system. In addition, it also fully supports for all industry standards. Oracle products using standard SQL, and it is compatible with DB2, IBM SQL / DS, IDMS / R and INGRES databases. Oracle products can run on a wide variety of hardware and operating systems (OS) platforms, and it also can be installed on more than seventy different size devices, such as mainframe computers, midrange computers and minicomputers. Oracle products can communicate with multiple communication networks and support multiple protocols, such as Transmission Control Protocol/Internet Protocol (TCP/IP), DECnet and LU6.2 etc. Moreover, Oracle provides several development tools to help developers. Oracle has structured, high availability and high performance features, which made Oracle to become the most popular Relational database. In the early years, almost all large enterprises used Oracle as database.

With the development of the information technology, Oracle products also face the issue from big data. For Relational database, the most commonly used method to address large number of data is that introducing Hadoop<sup>8</sup> into data infrastructure. The Hadoop is an

<sup>5</sup> [http://www.oracle.com](http://www.oracle.com/)

<sup>6</sup> [http://www.mysql.com](http://www.mysql.com/)

<sup>7</sup> [http://www.microsoft.com](http://www.microsoft.com/)

<sup>8</sup> [https://hadoop.apache.org](https://hadoop.apache.org/)

open-source framework, supported by the Apache Foundation. It is written in Java for storage and processing of large data sets. Hadoop improves the database fault tolerant and parallelizes data processing across many nodes. And it leverages Hadoop distributed file system (HDFS) to replicate data sets.

In Oracle 12c product, the new big data architecture has introduced into Oracle data warehouse [7]. This architecture employs  $C$ loudera<sup>9</sup> Hadoop and allows the majority of business users to access the data from the data warehouse, using SQL-based environments. And in any types of data warehouse environment, Oracle can provide performance optimizations.

From an economic point of view, the Hadoop is not a cost-effective approach to address the big data issue. Hadoop is free, but the servers which Hadoop reside do indeed cost money. In addition, Hadoop as Big Data platforms are designed to scale out, rather than scale up, businesses need more servers to meet data requirements, which will increase the economic costs.

#### <span id="page-22-0"></span>**2.2.2 MySQL**

MySQL initial purpose is to build an open-source and easy to use database. And its history can go back to 1985, but, the first release version of MySQL was published in 1995. Until 1998, MySQL supported more than ten operating systems. However, there were many problems on MySQL at that time, for instance that MySQL could not support transactions, subqueries, foreign keys and view function. Figure 1 shows database market share by 2006.

<sup>9</sup> [http://www.cloudera.com](http://www.cloudera.com/)

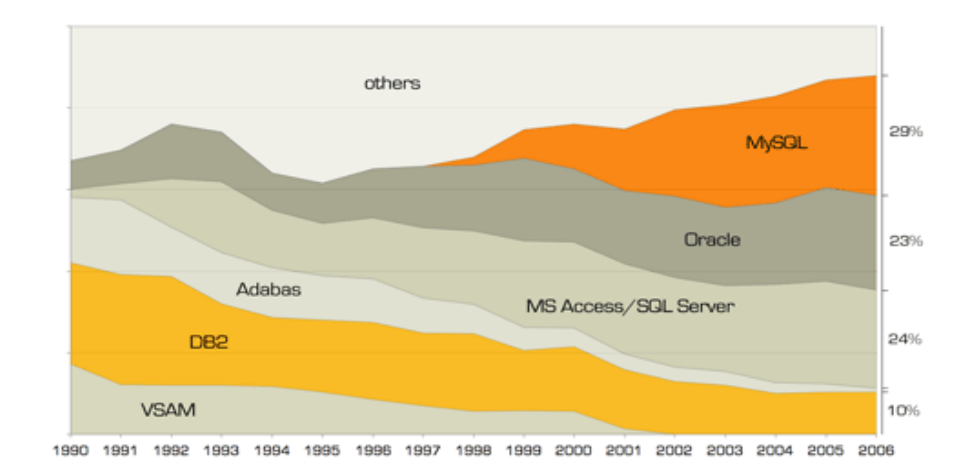

Figure 1 The development of MySQL database *Source from JoinVision E-Services GmbH, July 2006*

<span id="page-23-0"></span>As above figure shows, MySQL database's outbreak was actually arose around 2001 and 2002. Especially, in 2002, MySQL 4.0 Beta version was released, meanwhile MySQL selected InnoDB as the default search engine, which improved the ability of processing and caching data. In the same year, MySQL 4.1 can support subqueries. And at this point, MySQL finally transformed into a full-fledged Relational database system. MySQL 5.0 version added triggers, query optimization, and distributed transaction functions in 2005. In 2009, MySQL was acquired by Oracle.

Early market position of MySQL is focused on the development of Internet. Thus, the rapid growth of the Internet led to MySQL being popular in the world. In addition, MySQL makes a significant contribution to open-source software framework. Currently, the most widely accepted framework LAMP is based on the MySQL database. The LAMP is an acronym of Linux-Apache-MySQL-PHP, which provide open source software infrastructure with great performance, including operating system, server, database and front-end script language.

In order to improve the ability of processing large amount of data, MySQL 5.6 provides Hadoop interface [8]. Data can be organized and analyzed within Hadoop platform.

Similarly with Oracle, all Relational database including MySQL to address big data issues by Apache Hadoop framework [9]. In addition, MySQL 5.6 database also implements NoSQL technology via a Memcached daemon plug-in to process, with Memcached protocol mapped to the native InnoDB Application Programming Interface (API) [10].

#### <span id="page-24-0"></span>**2.2.3 Microsoft SQL Server**

SQL Server initially was developed by Microsoft, Sybase and Ashton-Tate for IBM OS/2 operating system. However, OS/2 project failed later, and three companies disaggregated for their own business. Microsoft developed SQL server, as a part of Windows NT software solutions, for windows operating system. Sybase focused on Linux/Unix database development.

Microsoft SQL Server mainly aims to small and medium enterprises. Its greatest advantage is that integration of Microsoft other products and resource, and it can provide a powerful visual interface, highly integrated management development tools. Microsoft SQL Server is an important part of Microsoft integrated software program, also has made great contributions to the Windows operating system's popularity in enterprise applications.

Until now, most databases are Relational databases. But there is a trend that database development to the present need richer data models and more powerful data management capabilities features. In addition, new database model needs to support object-oriented, and can be employed on different platforms. In order to meet these demands, there are some distributed data or file frames be built, such as Hadoop and MapReduce [11]. Additionally, many projects are trying to bridge between these frames and Relational database management systems.

SQL Server in order to address big data issue, it also employs the Hadoop framework, it supports simplify access to unstructured data with HDInsight, an absolute Apache

Hadoop based distribution. In addition, SQL Server expanded the role of Parallel Data Warehouse (PDW), which has a massively parallel processing (MPP) architecture. As such, Microsoft has billed PDW as being well-tuned for big data processing. In SQL Server 2012, the PolyBase is introduced into Parallel Data Warehouse [12]. SQL Server seamlessly combines relational and non-relational data with PolyBase. The PolyBase is a part of PDW and it allows SQL directly query data stored in Hadoop, and even can do the "join" operations with local relational tables [13]. And the architecture is shown below.

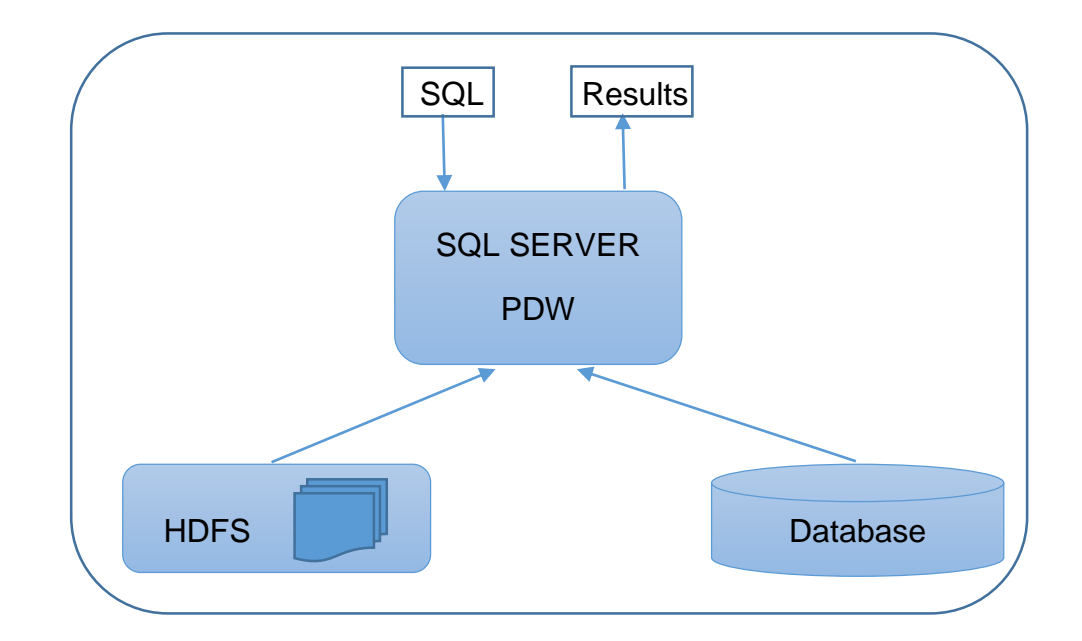

Figure 2 Microsoft SQL Server Database with Hadoop Architecture

### <span id="page-25-1"></span><span id="page-25-0"></span>**2.3 NoSQL Database**

Big data requires technologies to process large quantities of data in an efficient way within tolerable elapsed times. In order to address the big data challenges, unlike traditional database frame is introduced. NoSQL, commonly referred to as "Not Only SQL", denotes a new databases' framework that provides high performance and flexibility in the large-scale data set. In other words, it is a new database infrastructure that been very well-adapted to the heavy demands of big data issues.

With large volumes of data, there are some challenges brought by using Relational database management systems, which led to the development of non-Relational database management systems, commonly known as NoSQL databases. In Grillenberger et al. book, NoSQL is meanwhile used as a generic name for all non-Relational databases and is interpreted as an abbreviation of "not only SQL". In addition, Andreas et al. also described three features of NoSQL databases are [14]:

– a non-relational data model,

– distributed and horizontally scalable,

– schema-free or only with weak restrictions on schema.

With the development of databases' demanding requirements, NoSQL databases are widely used to address big data issues [15]. And for data structures, NoSQL databases use different data structure with Relational databases, making some better performance than Relational databases.

Generally, the non-relational data stores are categorized according to their data model:

- Column Stores: In NoSQL database, a column is an object of the lowest level in a key space. It is a key-value tuple consisting of name, value and timestamp [16].
- Document Stores: Document NoSQL database systems store documents, and all data is encapsulated or encoded with some standard formats or encodings in documents. In addition, these kind of databases can index the documents and provide a simple query mechanism. In document databases, it is allowed that nested values associated with each key.
- Key-value Stores: In this model, data is represented by key-value pairs. Similarly with key-value data structure, systems store values and its index into

databases. These indexes are based on programmer defined key. Key-value stores model is simple and easy to implement.

- Graph Stores: This model database is suitable for data whose relations are shown as a graph. And this graph relational data could be network topologies, transport links, social relations and road maps.
- Multi-model Stores: This model database can support multiple data models rather than a single, integrated backend [17]. Document, graph, relational, and key-value models, above mentioned models are examples of data models that may be supported by a multi-model database.

With the development of Web 2.0, a lot of NoSQL databases are emerged. Currently, there are about 150 NoSQL databases [18], and three NoSQL databases: Cassandra<sup>10</sup>, Mongo $DB<sup>11</sup>$  and Cloudant<sup>12</sup> will be introduced as follows.

#### <span id="page-27-0"></span>**2.3.1 Apache Cassandra**

Cassandra is an open-source distributed NoSQL database system, which developed by Facebook<sup>13</sup> in Java to storage simple format data. And it based on the key-value stores and integrated Google<sup>14</sup> BigTable data model and Amazon<sup>15</sup> Dynamo distributed framework. In 2008, Cassandra was independent from Facebook project. Since then, it became a popular distributed structured data storage solution.

In 2012, researchers from the University of Toronto conducted a benchmarking analysis of several different NoSQL platforms [19]. As their results shows, compared with other

<u>.</u>

<sup>10</sup> [http://cassandra.apache.org](http://cassandra.apache.org/)

<sup>11</sup> [https://www.mongodb.org](https://www.mongodb.org/)

<sup>12</sup> [http://www.cloudant.com](http://www.cloudant.com/)

<sup>13</sup> [http://www.facebook.com](http://www.facebook.com/)

<sup>14</sup> [http://www.google.com](http://www.google.com/)

<sup>15</sup> [http://www.amazon.com](http://www.amazon.com/)

databases, Apache Cassandra has the best performance of throughput on multiple nodes. In addition, In Endpoint<sup>16</sup> [20] white paper, they compared the Apache Cassandra, Couchbase<sup>17</sup>, HBase<sup>18</sup>, and MongoDB and presents that the scalability of Apache Cassandra is better than the MongoDB.

#### <span id="page-28-0"></span>**2.3.2 MangoDB**

MangoDB, based on the document stores, is a database between the Relational database and non-Relational database [21]. It employs the JSON-liked data structure, called BSON, making the integration of data is easier and faster. MangoDB provides indexes on collection and supports master-slave replication to automatically recover and failover. In addition, there is no data lock [22].

MongoDB is the most popular NoSQL database [23] and ranked fourth in the all databases rankings, after three traditional Relational databases Oracle, MySQL and SQL Server. And some famous companies employ the MongoDB as their data infrastructure, such as LinkedIn<sup>19</sup>, eBay<sup>20</sup> and The New York Times<sup>21</sup>.

MongoDB provides high performance of storage and retrieval at large scale. Processing of data in MongoDB uses the MapReduce and aggregation framework, and outside, it employs the Hadoop and other external tools.

#### **2.3.3 Cloudant**

Cloudant is a non-relational, open source, and distributed database service provided by IBM. Similarly with MangoDB, Cloudant also is document-oriented database. Cloudant

<u>.</u>

<sup>16</sup> [https://www.endpoint.com](https://www.endpoint.com/)

<sup>17</sup> [http://www.couchbase.com](http://www.couchbase.com/)

<sup>18</sup> [http://hbase.apache.org](http://hbase.apache.org/)

<sup>19</sup> [http://www.linkedin.com](http://www.linkedin.com/)

<sup>20</sup> [http://www.ebay.com](http://www.ebay.com/)

<sup>21</sup> [http://www.nytimes.com](http://www.nytimes.com/)

provides data distributed replication and Lucene querying mechanism. Cloudant with good read/write scalability, Cloudant Local scales for data size, large numbers of concurrent users, and multiple locations.

Cloudant based on the BigCoach project and supported by the Apache Couch $DB^{22}$ project. BigCouch, a fault-tolerant, horizontally scalable clustering framework, was designed to address a disadvantage of CouchDB - "it doesn't scale," which means that it does not scale horizontally across many servers. And CouchDB uses this feature to address [big data](https://en.wikipedia.org/wiki/Big_Data) issues [24]. And in January 2012, Cloudant official blog announced that they would contribute to BigCouch framework [25]. Thus, currently, the BigCoach is released and maintained by Cloudant to address big data issue.

#### <span id="page-29-0"></span>**2.4 Summary**

Some researchers did similar experiments on different databases before, in [26], the author compared the performance of Oracle and MySQL. He tested databases inserting, querying, updating, deleting and pagination and showed the results in his articles. As the results show, based on 5 million data entries with different simultaneous requests (from 5 to 500), the scalability and efficiency of Oracle database are better than MySQL database.

According to three companies white paper [27, 28, and 29], among three different databases, Oracle database is the most expensive one, Microsoft SQL Server database is followed, and MySQL is the cheapest database.

The features and performance evaluation are shown as in the following table, and three " $\star \star \star$ " represents the most outstanding performance, and one " $\star$ " shows relatively poor performance of the database.

<sup>22</sup> [http://couchdb.apache.org](http://couchdb.apache.org/)

<span id="page-30-0"></span>

|                         | Oracle                   | <b>MySQL</b>      | <b>SQL Server</b> |
|-------------------------|--------------------------|-------------------|-------------------|
| <b>Operating System</b> | AIX, HP-UX, Linux,       | FreeBSD, Linux,   | Windows           |
|                         | OS X, Solaris,           | OS X, Solaris,    |                   |
|                         | Windows, z/OS            | Windows           |                   |
| <b>Current Release</b>  | 12 Release 1             | 5.6.26, July 2015 | SQL Server 2014,  |
|                         | $(12.1.0.2)$ , July 2014 |                   | April 2014        |
| Developer               | Oracle                   | Oracle            | Microsoft         |
| Implementation          | $C$ and $C_{++}$         | $C$ and $C_{++}$  | $C++$             |
| Language                |                          |                   |                   |
| License                 | Proprietary              | Open Source       | Proprietary       |
| Scalability             | Integrated with          | Integrated with   | Integrated with   |
|                         | Hadoop                   | Hadoop            | Hadoop            |
| Efficiency              | ★★★                      | ★★                | No information    |
| Price                   | ★                        | ★★★               | ★★                |

Table 1 The comparison of Oracle, MySQL and SQL Server

Similarly, some researchers evaluated performance of different NoSQL database. In Sergey Sverchkov's article [30], author compared three different database: Cassandra, HBase and MongoDB. According to his results of experiments, the scalability of Cassandra is better, but the MongoDB is more efficient.

Regarding economic costs, Cassandra and MongoDB both are free, but they are not the Database-as-a-Service (DBaaS), they need server to support them and the fee of the server should be regarded as costs of database. Cloudant is a chargeable service, but it does not need additional database server.

The features and performance evaluation are shown as in the following table, and three " $\star \star \star$ " represents the most outstanding performance, and one " $\star$ " shows relatively poor performance of the database.

<span id="page-31-0"></span>

|                         | Cassandra         | MongoDB             | Cloudant       |
|-------------------------|-------------------|---------------------|----------------|
| <b>Operating System</b> | BSD, Linux, OS X, | Linux, OS X,        | Cross-platform |
|                         | Windows           | Solaris, Windows    |                |
| <b>Current Release</b>  | Cassandra 2.2.0,  | MongoDB 3.0.5,      | No information |
|                         | $20th$ July 2015  | $28th$ July 2015    |                |
| Developer               | Facebook          | 10 <sub>gen</sub>   | <b>IBM</b>     |
| Implementation          | Java              | $C++$               | Erlang         |
| Language                |                   |                     |                |
| License                 | Proprietary       | Open Source         | Proprietary    |
| <b>Distribution</b>     | Multi-master      | Master-Slave-       | Multi-master   |
|                         | replication       | Replica Replication | replication    |
| Scalability             | ★★                | ★★★                 | No information |
| Efficiency              | ★★★               | ★★                  | No information |
| Price                   | ★★★               | ★★★                 | **             |

Table 2 The comparison of Cassandra, MongoDB and Cloudant

## **Chapter3**

# <span id="page-32-1"></span><span id="page-32-0"></span>**Inception and Development of the Soosokan Idea**

#### <span id="page-32-2"></span>**3.1 Initial Hypotheses**

Soosokan initial idea firstly was proposed in the business innovation programme of the MSc Computer Science (Network and Distributed Systems) course at Trinity College Dublin. At beginning, our team discussed many times to target the market, and repeatedly refined Soosokan products to increase feasibility. And we got a lot of constructive comments from business innovation programme. We learned some basics of business and inspired an idea to do a new business.

As a part of this programme, our team got a lot of useful advises from Citi Group<sup>23</sup>. Mentors from Citi helped us to clarity users' requirements and refined our idea. In addition, they also provided some technology assistance to improve our product feasibility. More importantly, they helped us to master the skills of business presentation.

Finally, the conception of Soosokan was refined as:

*Soosokan is aimed at developing an Eco-system which based on real-time and geographic location. Currently, we are focusing on developing two separate mobile apps for buyers and sellers.*

<sup>23</sup> [http://www.citi.com](http://www.citi.com/)

*One of them could help users to find right products in right location right now. For example, it can help buyers to search the nearest shop which sells camera or specific milk and buyers can also look for near petrol stations by using the application. Detailed product information including price and distance would also be listed. Another app could help sellers to popularize their shops to target users with high possibilities. Sellers could use the app to manage their product's information as well as publish advertisements (also includes voucher or discount info) during a particular range (1km, 2km and 3km). These advertisements will be pushed to buyers who use Soosokan app and are currently in the target area.*

As the achievement of this programme, subsequently, Soosokan business idea was presented to investors and IT industry personalities at the Citi Upstart Challenge and got the Microsoft BizSpark Start-up project support.

#### <span id="page-33-0"></span>**3.2 LaunchBox – Student Start-up Accelerator**

As the hypotheses clearly stated, this initial idea needs to be tested and verified by market audiences. Because, there is a gap between academic and commercial, from a research point, the simulation of user cases or application environment is adequate for research product development. However, these simulation cannot guide the development strategy in real business market. Therefore, for the developers of new product, if they want to promote their products to the public, it was necessary not only to perform academic research, but also to interact with industry professionals and potential users to discover first-hand the state of the industry.

In order to work in a real business start-up environment and draw on the experience from successful entrepreneurs, I joined LaunchBox<sup>24</sup>, which is the student start-up accelerator

<sup>24</sup> [http://www.launchbox.ie](http://www.launchbox.ie/)

in Trinity College Dublin. In 2015, it founded 8 teams and helps them to concretize idea or hypotheses and develop their startups. LaunchBox organized a wide variety of workshops or seminars, and invited angel investors and experts in various fields of business to help teams to evaluate critically their proposals and set their objectives in the right direction.

In LaunchBox entrepreneurs and mentors mentioned some practical methods to solve startups' detailed problems, such as analyzing requirements of users, defining products' market positioning, gathering users' feedback, promoting market channels and so on. For whole start-up market strategy, they praised the lean start-up concept, which is a popular entrepreneurship methodology in Silicon Valley, and its core concept is that firstly put a minimalist prototype into market, then through continuous learning and valuable user feedback to iteratively optimize product, in order to business can adapt to the market [31]. Summed up in a word to express "Lean Startup" thinking, it should be "your vision is not important, the most important is that to find market demand rapidly with the lowest cost." And there are five principles from Lean Start-up concept:

#### **Entrepreneurs are Everywhere**

The new start-up is individual institutions that in the case of uncertainty, to develop new products and services for the purpose. This means that entrepreneurs everywhere, and Lean Startup method can be applied to all walks of life, in companies of any size and even large enterprises.

#### **Entrepreneurship is Management**

New start-ups not only represent a product, but also a body system. So it needs some new management, in particular to be able to respond to a situation of extreme instability.

#### **Validated Learning**

The presence of new enterprises is not only to manufacture products and earn money, service customers. Their existence is to learn about how to build a sustainable business. Entrepreneurs can detect all aspects of their vision through a lot of experiments, and this knowledge can be proven.

#### **Build-Measure-Learn**

New Start-up basic activities are to transfer the idea to a product, a measure of customer feedback, and then realize that it should change its ways or stick unwavering. All successful startups process steps should be to accelerate the feedback loop for the purpose.

#### **Innovation Accounting**

In order to improve business results, and allow innovators to assume corresponding responsibilities, we need to focus on those tedious minutiae: How to measure progress, and how to prioritize allocation of work, and how to determine the milestones. These demands lead start-ups to design a new accounting system, which lets everyone shoulder the responsibilities.

#### <span id="page-35-0"></span>**3.2.1 Market Self-Positioning: Business Canvas**

Clearing requirements of users and reasonable market position are the most important part of all product process. In order to understand users' need and clear market demand, some mentors introduced the Business Model Canvas to communicate with users and from the user point of view to fetch market's demand.

Business Model Canvas is straightforward and it is mainly used to help entrepreneurs to build, visualize or test the feasibility of their business model in order to avoid squandering funds or blindly overlaying feature [32]. Small companies use it to open up new areas, large companies can use it to explore new models to maintain industry competitiveness. The importance of Business Model Canvas for entrepreneurs is
summarized as follows: to birth of creativity, reduce speculation and ensure them find the right target audience, get a reasonable solution to the problem [33].

Business Model Canvas not only to provide flexible plans, but easier to meet the users' requirements. In addition, it also standardizes necessary elements of the business model, and emphasizes the interaction between different elements. "Business Model" is a cliché and ambiguous word. Some people understand it as profitable, and other people consider it as products, processes, technologies, or sales channels. Business Model Canvas clarity business concept, and making the entire development process more vivid.

Canvas consists of nine squares, each square represents a lot of possibilities and alternatives, business owners have to find the best one [34].And these nine parts of Business Canvas are: Key Activities, Key Activities, and Partner Network, Value proposition, Customer Segments, Channels, Customer Relationships, Cost Structure, Revenue Streams, which respectively represent the infrastructure, product, customers and finances of a business.

#### **3.2.2 Competitiveness Analysis – SWOT Analysis**

In order to understand our business's competitiveness in the current market, LaunchBox's guests introduced an analysis method – SWOT method, which is a competitiveness analysis including strengths, weaknesses, opportunities and threats [35]. Therefore, SWOT analysis actually is a method that generalize enterprises internal and external conditions, further analysis organization strengths and weaknesses, opportunities and threats faced.

Overall, SWOT can be divided into two parts: SW (Strengths & Weaknesses) and OT (Opportunities & threats), respectively used to analyze the internal conditions and external conditions. In SW analysis, competitive advantage means that a business or its product has any superior thing, it can be the any feature of products. Similarly, the competitive disadvantage of business may be reflected in these minutiae. Enterprise as a whole with extensive source of competitiveness, so do the advantages and disadvantages analysis must be from the entire value chain. In OT analysis, environmental trends are divided into two categories: threats and opportunity. The environmental threats refer to a challenge formed by an environment unfavorable trends, if business does not take wise strategic behavior, this negative trend will weaken the company's competitiveness. The environmental opportunities for companies is that external factors, including new markets, new demand and competitors blunders etc. Refers to the challenge of environmental threats in an environment unfavorable trends formed. Environmental opportunities for company behavior are attractive areas, and the company has competitive advantages in this area.

The details are shown in the following figure.

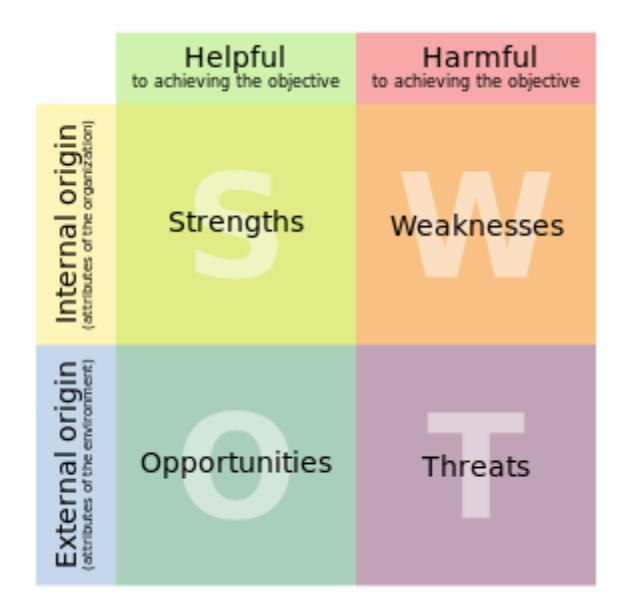

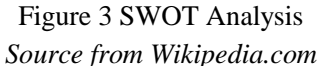

Through SWOT analysis, we can help business to gather resources and enable them focus on our products' strengths and let business strategy became clear.

In addition, SWOT model by McKinsey proposed a long time with the limitations of age. Previous businesses may be more concerned about the concrete elements such as cost,

quality. However, as the development of business becoming more mature, now the businesses may be more emphasis on organizational processes. Currently, in the SWOT analysis of the process, businesses may encounter some problems. And the SWOT analysis method must be adaptive because there are too many occasions to it. However, this can also lead to abnormal phenomenon. Problems basis SWOT analysis can be generated by a higher power SWOT analysis is resolved.

#### **3.2.3 User Feedback Loop**

In lean startup concept, it is crucial to validate product's value and growth hypotheses as soon as possible, therefore, the first step a start-up is to put a minimalist prototype into market [36]. And get users feedback to optimize their product. In order to do that, business can use a minimum viable product (MVP) to confirm (or refute) its value and growth hypotheses. Then, the next step for business is to gather users' feedback and refine products.

Ries introduced the concept of validated learning to start-up business, and in this concept, users' feedback is an important part of new product development [37]. In his book, he also suggested a build-measure-learn loop, as the following figure shows.

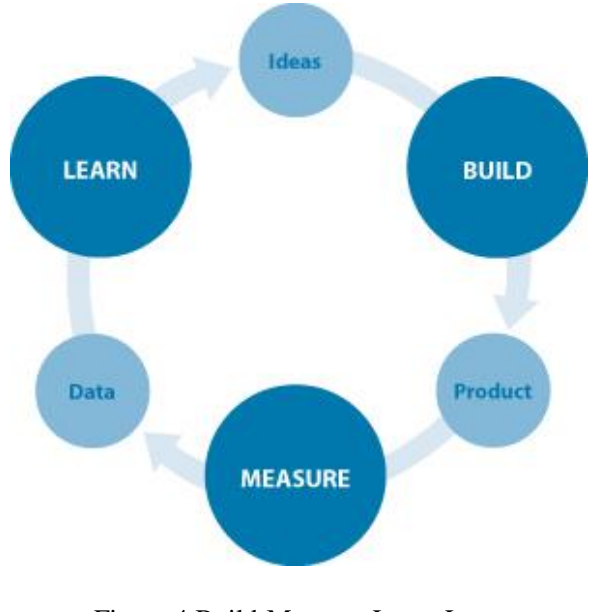

Figure 4 Build-Measure-Learn Loop *Source from 400minutes.com*

All start-up companies originated from a new idea, and through building a MVP to put on market, the idea becomes a product. Then businesses measure their products by feedback of market and gather data to optimize product or market strategy. And all companies focus on minimizing the total time through the loop.

#### **3.2.4 Failure Analysis**

Everyday there are a lot of new start-up companies emerged, and also a lot of start-up companies failed. According the summary of startups were funded during 2014, "Nine out of ten startups fail" [38]. And in Jurica Dujmovic's blog, he mentioned the top 20 most common reasons by CB Insights<sup>25</sup>, as the following figure show [39].

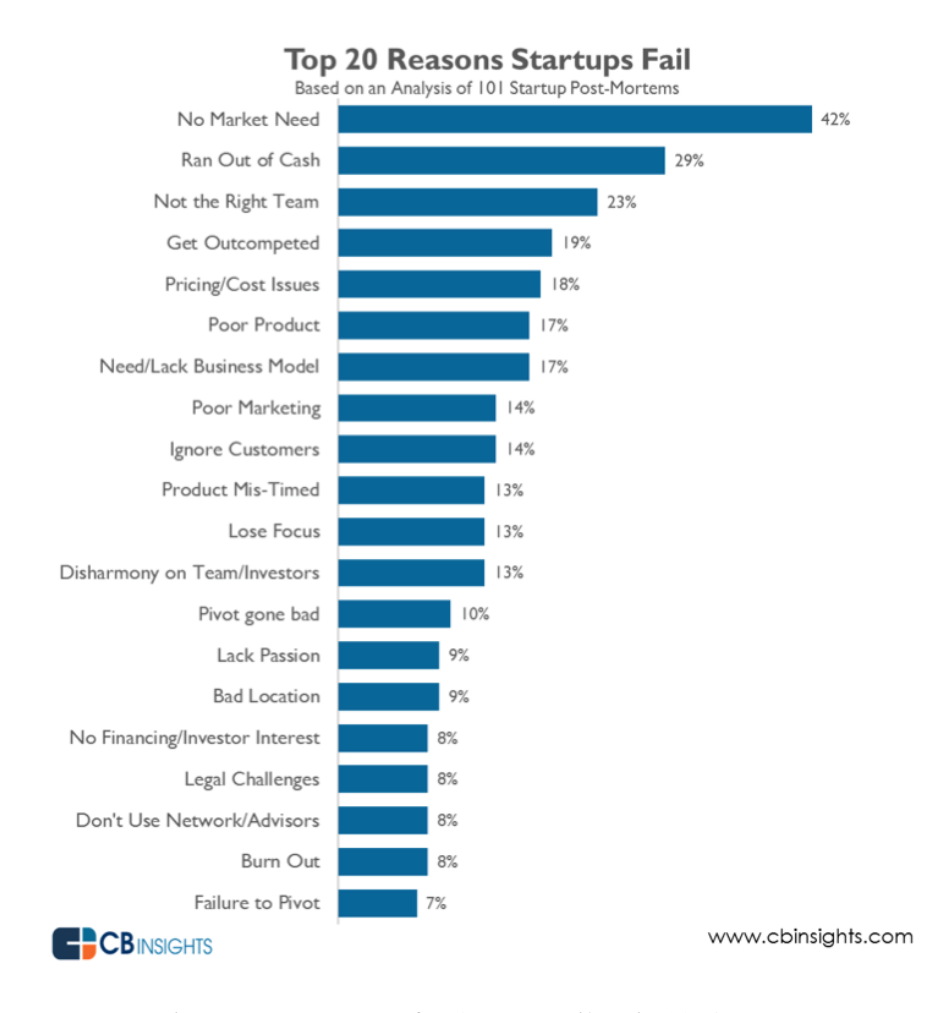

Figure 5 Top Reasons for Startups Failure in 2014 *Source from cbinsights.com*

1

<sup>25</sup> [http://www.cbinsights.com](http://www.cbinsights.com/)

The reasons for failure are varied indeed. The most important one is a lack of users' requirements analysis. In the early stages of development, businesses did not analyze market's needs or analyze the requirements with an incorrect method. Therefore, 42% failure reason is that products cannot meet market demand. In addition, founders also cited a lack of adequate funding (29%), the wrong team and inappropriate collaboration for the project (23%), and fierce competition (19%) as top reasons for startups failure. These reasons for the failure should be a warning for all start-up companies.

### **Chapter 4**

# **Implementation and Deployment of Soosokan**

In order to complement the goal of Soosokan, this chapter will purpose the technical architecture that could be used to design, develop and deploy a platform based on this proposal. In addition, this chapter begins with a description of the architecture design and then proceeds to explore the components and technologies suggested for the implementation and deployment.

#### **4.1 Technology Architecture**

Soosokan is a location-based and real-time Android application, the front-end services are two Android applications for sellers and buyers, which support at least Android 4.0 version. Server-end services employ RESTful frameworks and Servlet to handle requests from Android applications and invoke Database API. Data infrastructure is Cloudant, which is a DBaaS to provide interfaces to developers. Soosokan uses the Cloudant to manage all text information, and File System to manage picture files. In addition, Soosokan combines with Facebook API and uses web scraper to get information from other retailer official websites. The whole project is established on the Model-View-Controller (MVC) model, and the architecture is shown as in following figure.

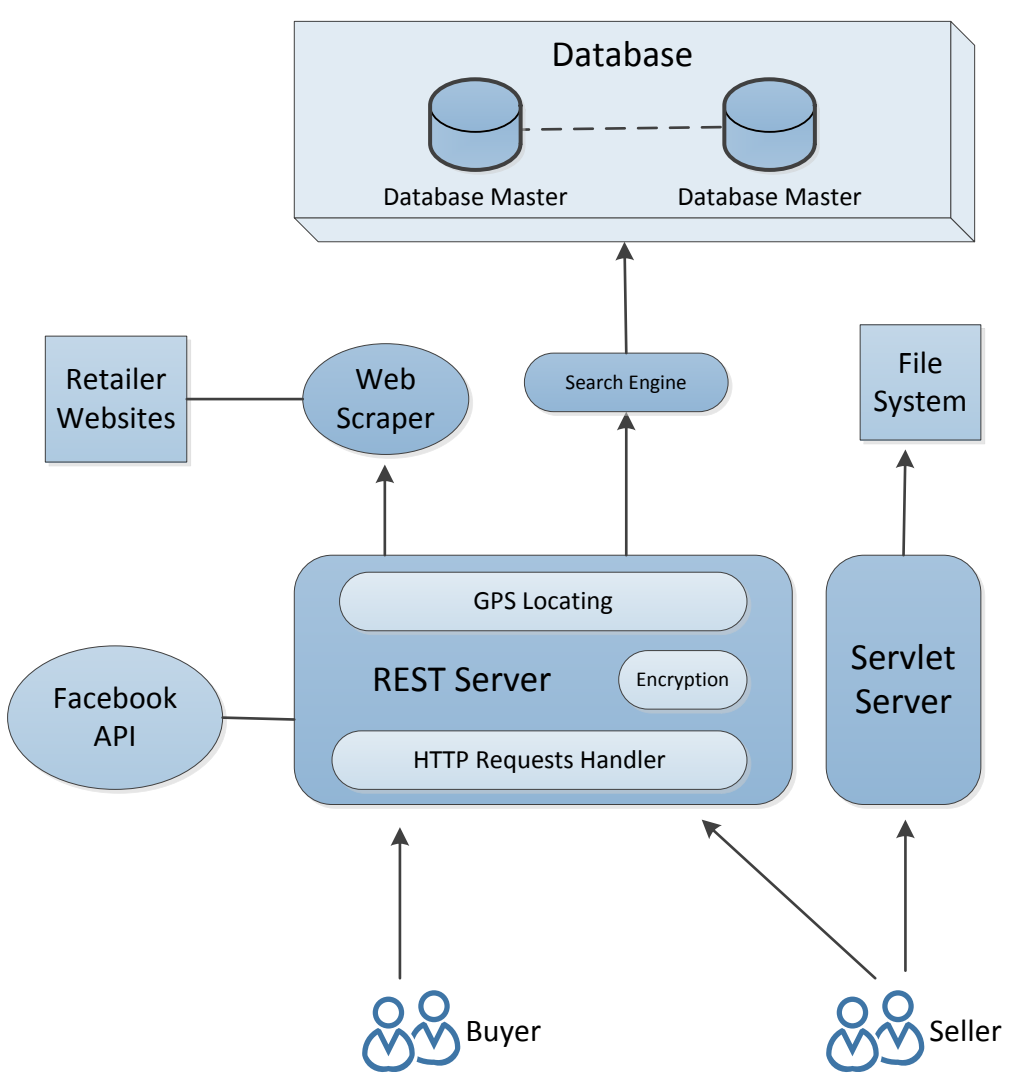

Figure 6 The Overview Architecture of Soosokan

One server employs encapsulated Hypertext Transfer Protocol (HTTP) requests in Jersey interfaces. In addition, there is another server, which is based on Servlet to process seller pictures and store these pictures into the file system. The file system is a storage space in server hard disk.

#### **4.1.1 Mobile Channel**

For Soosokan, there are two kinds of users: buyers and sellers. Common users are those who want to buy products and use Soosokan search or save information. Another users are sellers who can upload products' information and publish advertisements. Thus, we need to support two different users' requirement with two different Android applications.

#### **4.1.1.1 Facebook Third-party API**

In order to complement the goal of customization in Soosokan, in certain circumstances, the common users also be required to log in. For example, if users want to subscribe one shop they need to log in, then the subscription will be stored in database.

Soosokan is an easy-to-use application, registration will discourage users' enthusiasm. Therefore, Soosokan employs Facebook authentication API to login with a Facebook account. Facebook API allows applications to collaborate with the Graph API on behalf of Facebook users. As a result, if you want to collect data of individuals legally, you will need users' authentication. To obtain permission from Facebook users, we need to build an application on Facebook. When people join the application, they need to authorize Soosokan permission.

#### **4.1.2 Servers**

In Soosokan, in order to meet different data structure requirements, two servers are used to handle different types of requests.

The overview of servers as the figure 7 shows.

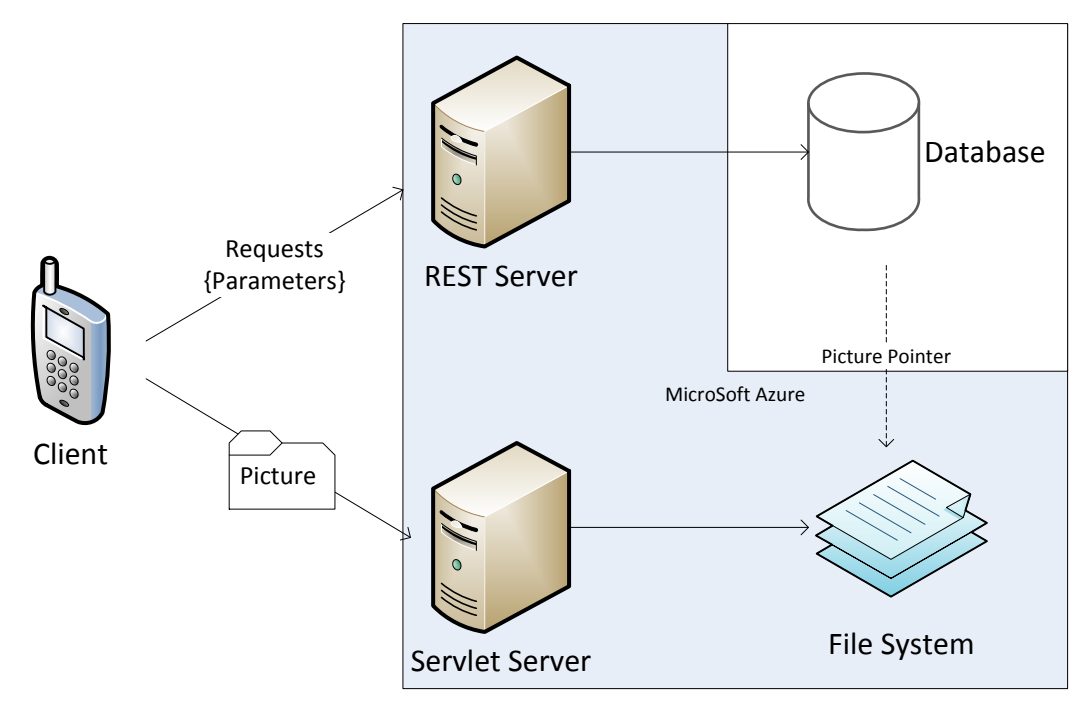

Figure 7 The Diagram of Soosokan Servers

One server handles the text message based on the Representational State Transfer (REST) framework, which is a software architecture style for building scalable web services. For web service, it has a simpler style that makes it easier to use than eXtensible Markup Language-remote procedure call (XML-RPC) and Simple Object Access Protocol (SOAP) mode. REST frame can reduce development complexity and

improve system scalability.

The following figure illustrates using REST for Web Services.

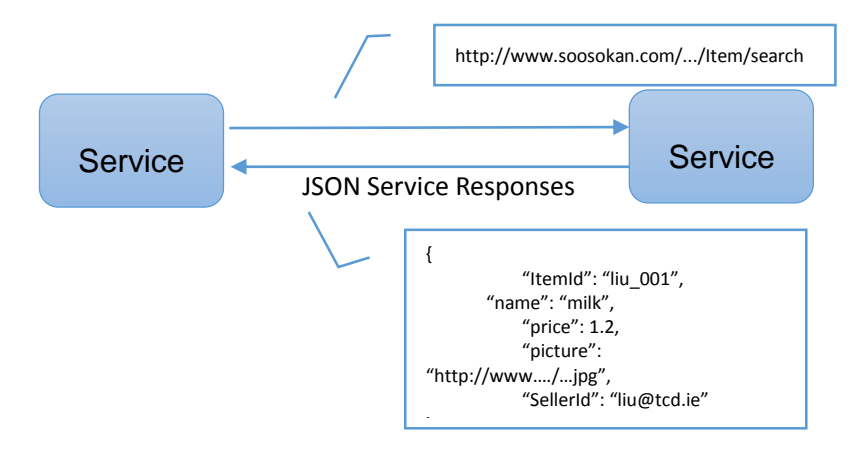

Figure 8 The Diagram of REST Framework

Typically, REST frame communicates with servers by HTTP with the same HTTP verbs (GET, POST, PUT, DELETE, etc.), which web browsers use to send data to remote servers and to retrieve web pages and. In REST Server with Jersey<sup>26</sup> interfaces, the presentation layer as a HTTP requests handler to execute user requests and return results to front-end. The business logic layer mainly is used to process objects logic functions and the data access layer acts as the database management system to connect database and release database operations. The last tier is database tier, which is data persistence layer to store data and support data processing. The architecture of servers as in the following figure shows.

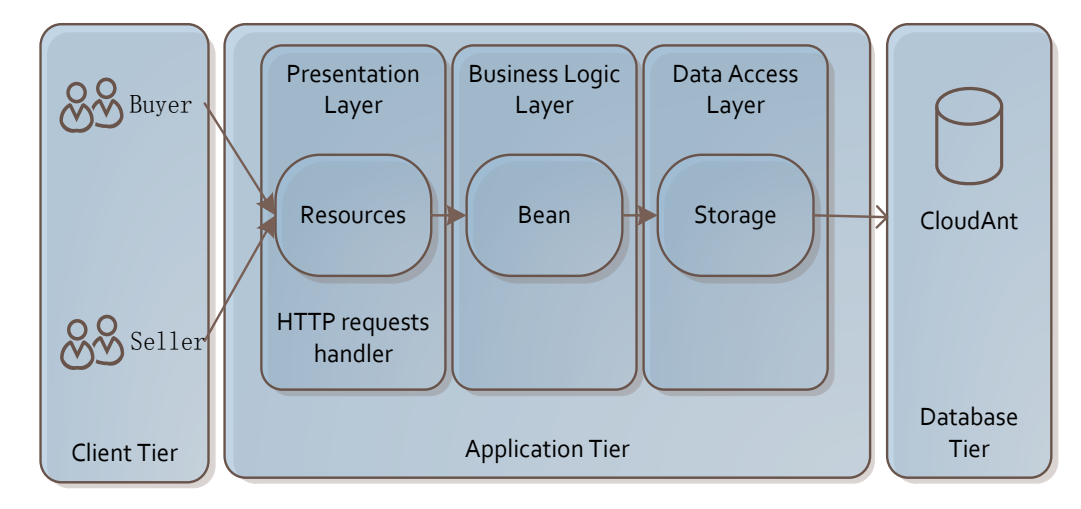

Figure 9 The Diagram of REST Server

One of the most important characteristics of the REST framework is that all messages are transferred in JavaScript Object Notation (JSON) format, which is a light-weight character string data format. This format is human-readable and easy to transmit data between server and web application. In addition, the REST frame provides JSON API to transfer objects to JSON format, which can automatically converse object class into JSON format to reduce the workload of server and client.

However, when image or multimedia files are transmitted in JSON format, all data types need to be transferred into strings that will increase the load and lack files' fidelity.

1

<sup>26</sup> [https://jersey.java.net](https://jersey.java.net/)

Soosokan need to solve the problem to upload and download pictures, thus we used the double server to support Soosokan business logic. One server, based on REST framework, transmits text messages, Servlet server transmits image files.

The Servlet also called Java servlet, which is a Java program that can enhance the capabilities of a server. And servlets can response any type of requests, in Soosokan, Servlet only to handle uploading pictures and store these pictures into file system. And Servlet processes pictures by binary byte stream, which can keep pictures without distortion and easy to compress.

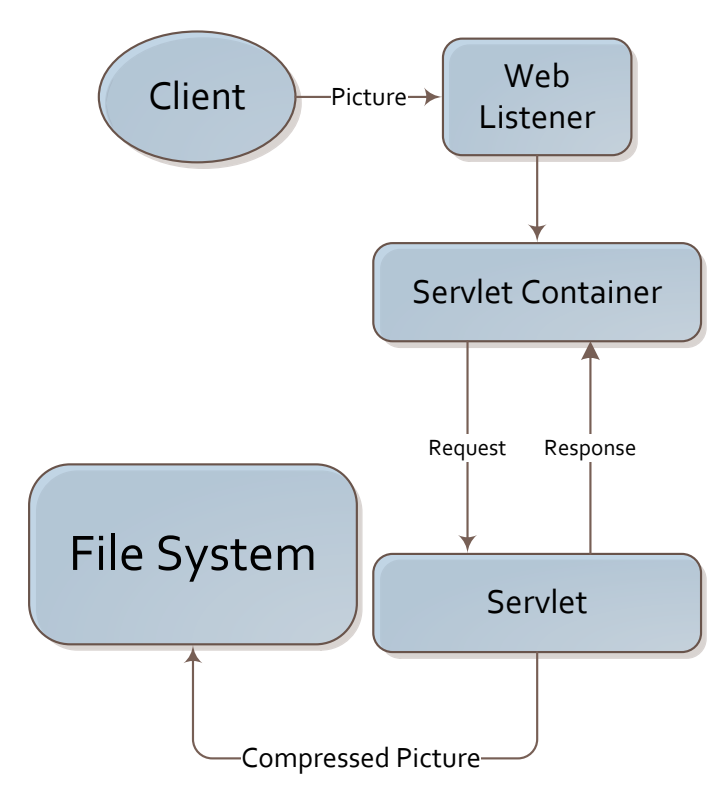

Figure 10 The Diagram of Servlet Server

Soosokan supports two servers, client mobile application upload the pictures to Servlet server. And Servlet server stores these pictures into file system. At the same time, client mobile applications post other requests and parameters to REST server, including the pointers of pictures. Then the REST server will handle the requests or manage database. And these two servers and file system all are deployed on the cloud platform – Microsoft Azure<sup>27</sup>, which also provides the load balancer.

#### **4.1.2.1 Encryption**

In order to protect users' sensitive information, Soosokan encrypted users' password by Message-Digest Algorithm 5 (MD5), which is a widely accepted cryptographic hash function. In addition, Soosokan stores ciphertext in database to avoid the risk of privacy leaks.

#### **4.1.2.2 Search Engine**

Essentially, Soosokan is an information retrieving platform. It supports searching products' and advertisements' information. In order to improve the search efficiency, Soosokan need to employ a suitable search engine. Because Soosokan database is document-based NoSQL database, so we choose the Lucene<sup>28</sup> as search engine. The Lucene is a full-text open source search library, supported by Apache Software Fundation, and originally written in Java. And the Lucene search engine can be used for any application that requires full text indexing and searching capability. Additionally, Lucene has been widely accepted by many big projects such as Linkein and Elasticsearch.

#### **4.1.2.3 Web Scraper**

Integrating other brand retailer information can improve Soosokan competitiveness, thus when user search products information we scraped some official websites to expand to our service area.

1

<sup>27</sup> [https://azure.microsoft.com](https://azure.microsoft.com/)

<sup>28</sup> [https://lucene.apache.org](https://lucene.apache.org/)

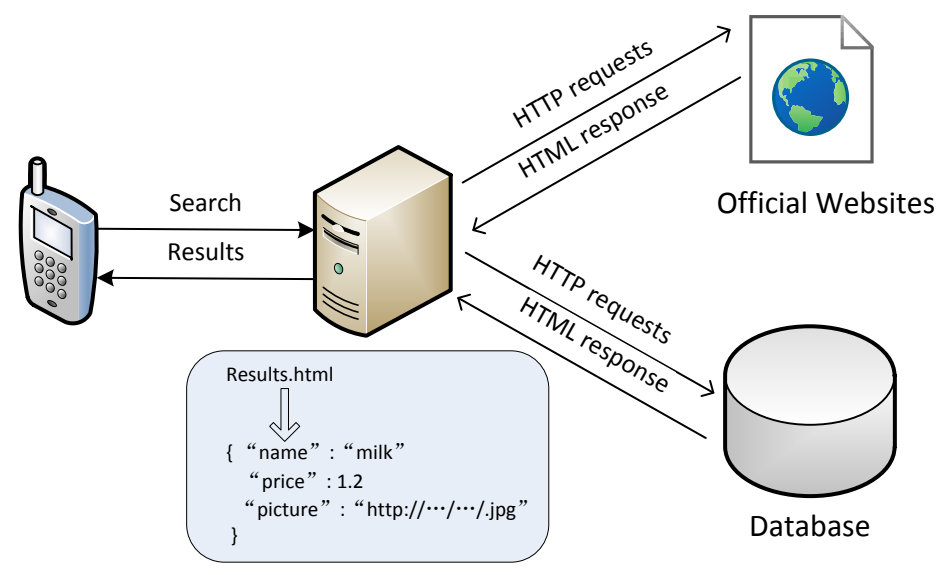

Figure 11 The Diagram of Web Scraper

As the figure 11 shows, on the server, Java program simulates HTTP requests by URLConnection class to official websites. Then server got the response from official websites within search results. Next, these HyperText Markup Language (HTML) file of search results will be analyzed by XML Path Language (XPath) to get the target information, such as product title, price and Uniform Resource Locator (URL) of product picture.

#### **4.1.2.4 System Management Thread**

In order to mitigate server and database workload, Soosokan need to manage invalid and expired information such as the overdue advertisements and update the limit of sellers' advertisements. To achieve the goal, we create a system management thread to manage the data daily.

#### **4.1.3 File System**

It is unwise to store large size files in databases, which will increase databases' workload and space, and the transmission of large size files will waste network bandwidth. Thus, a better solution is file system. Large size files can be stored in the file system, and the

pointers to the files will be kept in database. When clients retrieve files, server can find these files according to the pointers in database.

In Soosokan, there are pictures from sellers need to be stored in File System. Therefore, sellers use application to upload pictures to server, and this server saves pictures into File System. This server only processes pictures and communicates with File System.

#### **4.1.4 Database**

#### **4.1.4.1 Database Management System**

Soosokan employs the Cloudant as data infrastructure, and the Cloudant is a NoSQL Database-as-a-Service (DBaaS) and provides API for developers. Therefore, in Soosokan, we need to invoke cloud service on Cloudant platform rather than to build our local database.

Compared with Relational database, in Cloudant, there is need not to demonstrate the data structure of each attributes, because that data stored in JSON document and all attributes are stored in the string format. For developers, they just need to build the empty database. However, there also are some drawbacks of JSON data structure. When a null value or substandard data is stored in database, such decimal number to represent data, there will be not alarms for these situations.

In Cloudant all data is presented in documents and it supports the index to query. The database index is a data structure in DBMS to sort. And it can improve the speed of data retrieval operations at the cost of additional storage space and writes to maintain the index data structure. Data entries can be located quickly by indexes without having to search every document in a database. Indexes can be built in one or more documents, providing the basis for both efficient access of ordered records and rapid random lookups. Therefore, every type of database need to create one or more indexes. For example, in advertisements database, the advertisement need to be searched by time

or ads id. We created two indexes with "ads\_time" and "ads\_id" for querying advertisements.

#### **4.1.4.2 Database Replication**

In order to improve Soosokan's fault tolerance and robustness, we designed the replication of our database. And take account into our data stored in the cloud database, we employed the Cloudant database API to replicate data. The backup will be distributed in the different Cloudant data center. Moreover, these data centers built all over the world. Soosokan's primary data stored in UK data center, and replication stored in USA.

#### **4.2 Deployment of Soosokan**

#### **4.2.1 Google Play Store**

We choose the Google Play Store<sup>29</sup> as the platform to release Soosokan application. Google Play Store is the biggest Android application market in the world and provides a graphic user interface to collect application information and users' feedback. In addition, when the application updates to new version, Google Play Store will automatically update new application on users' devices.

#### **4.2.2 Alpha Test**

The first phase of testing is Alpha test phase, application is tested in the development environment by one or more users. Alpha testing aims to refine software products by finding and fixing the bugs that were not discovered through previous tests.

At the beginning of August, we used the Google Play Store platform to release and invite Soosokan (for Buyers) Alpha test version. And there were 11 users to be testers

1

<sup>29</sup> [https://play.google.com](https://play.google.com/)

and report some problems. And now, we released the Soosokan (For Sellers) as Alpha test version.

According to users' feedback and bug reports, we debugged some problems and released six following versions.

#### **4.2.3 Beta Test**

In software testing, Beta test is the second phase, also is a preliminary software field test carried out in the actual usage environment by beta testers who are some audiences outside of the programming team. Beta testing follows alpha testing, it also can be considered a "pre-release" testing of external user acceptance testing. The Beta versions of products can be provided to public to increase the feedback field to a maximal number of future users and to deliver value earlier.

When the Alpha testing finished, we released the Beta test version on Google Play platform. And we invited 8 users to participant in beta tests and got their feedback, then fixed and improved Soosokan application.

#### **4.2.4 Official Version**

Soosokan (For buyers) fixed all found bugs, it was released as an official version. Everyone can search and download Soosokan (For buyers) in Google Play Store.

## **Chapter 5**

## **Experiments Design and Setup**

#### **5.1 Experiments Design**

In current market, there are many kinds of traditional Relational databases and NoSQL databases. And in this dissertation, the performance and economic costs of different databases will be compared. From two types of database, MySQL and Cloudant are chosen to evaluate the Database features. These two databases are very representative in two types of databases. MySQL is an open-source database software and the Cloudant is a popular Database-as-a-Service, these two databases both are excellent choice for startups. Specifically the experiments procedures are:

#### **5.1.1 Databases Design**

In this dissertation, the experiments are based on MySQL database and Cloudant database. Firstly, these two databases infrastructure and operations functions should be established. And the Cloudant database details have been described in chapter 4. Thus in this chapter, only the establishment of MySQL database will be introduced.

All Relational databases employ relational table to present a logical relationship between the physical entities. And each object corresponds with a table, which includes all attributes of this object. According to Soosokan business logic, there are five entities tables: Seller, Buyer, Item, Ads and Payment. And in Relational database, the relationship of different objects is presented in the relationship tables, for example two relationship tables: Subscription and Favorite. The Entity-Relationship (ER) model of Soosokan as the figure 12 shows.

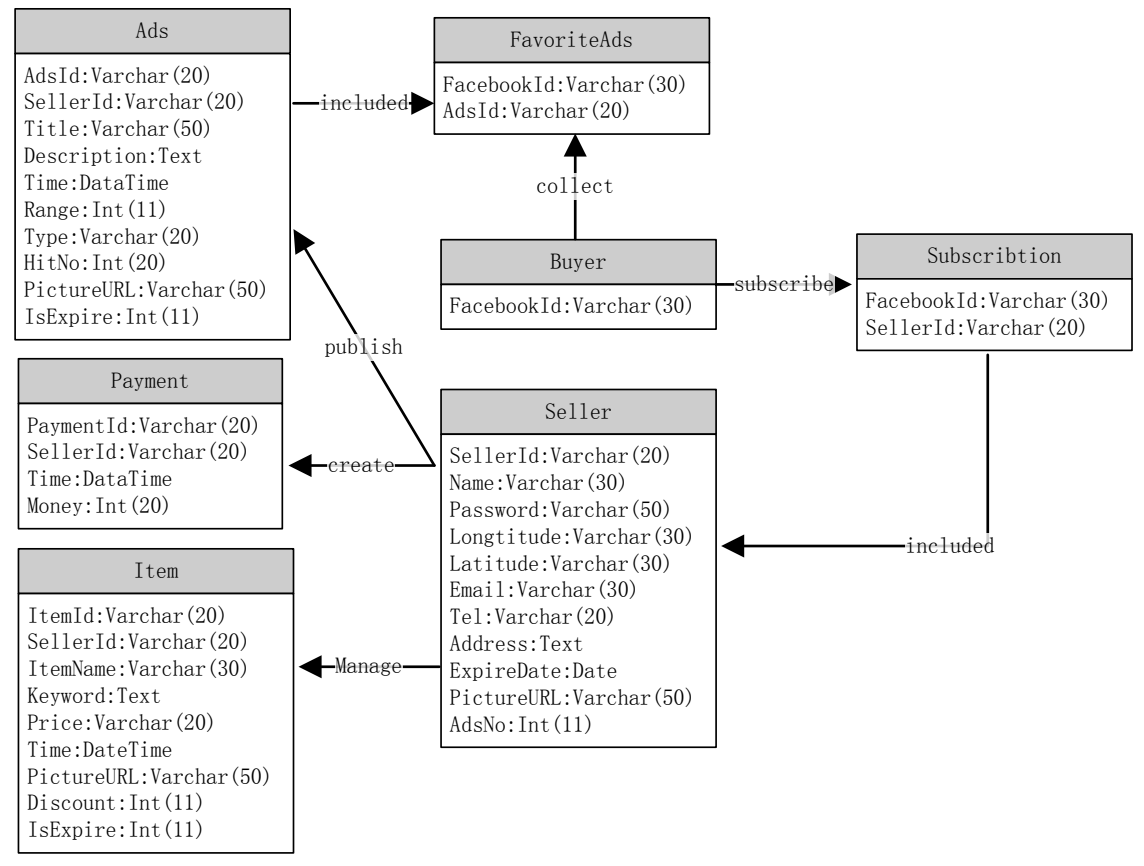

Figure 12 The ER (Entities – Relationship) Model of Soosokan

According to the ER model, the entity and relationship tables were created in MySQL database. Then, I need to build a database management system in Soosokan project, because Soosokan is an Android platform, I employed the JDBC to connect the database and Android front-end through RESTFul framework server.

#### **5.1.2 Scalability Experiment Design**

Scalability Test is a kind of performance test, which aims to understand how an application scales as it is deployed on larger systems or as more load is applied to it. The load will be tested by simulating the users or requests. The test will start at a scale factor – say 500 users and increment by the same factor every time (e.g. 500 users at a time). The goal is to get to the performance and evaluate how the system behaves at every step.

It is difficult to test system scalability in the real environment, so scalability test or load test needs some tools to simulate. There are some existed softwares to test the service

scalability, such as Apache JMeter<sup>30</sup> and LoadUI<sup>31</sup>. These tools can simulate the Database accesses and HTTP requests.

#### **5.1.3 Time Complexity Experiment Design**

Actually, database operation time depends on infrastructure. I can test the same "Query" requests and "Insert" requests run time in two databases with different amount of data. For example searching all products which keyword contains "milk" from the 500 and 10000 data entries.

#### **5.1.4 Space Complexity Experiment Design**

Relational databases store data in relational tables and columns. Information in different table can be accessed by the foreign key, which indicates the relationship of data. However, document-oriented database stores data in standalone document. Each document records one object, and does not describe the relationship between different objects.

According to different database infrastructure, the same information stored in Relational database and document database will occupy different space. I can test the same data such as 1000 seller information storage space in different databases.

#### **5.1.5 Economic Cost Experiment Design**

The economic cost depends on different database vendors' price and data amount. So I will survey different database.

In addition, the cost also depends on the storage media, including price of database hard disk, and server machine rent. Soosokan database is deployed on the cloud service, so the cloud service vendors' price will be assessed.

1

<sup>30</sup> [http://jmeter.apache.org](http://jmeter.apache.org/)

<sup>31</sup> [http://www.loadui.org](http://www.loadui.org/)

#### **5.2 Experiments Setup**

In this dissertation, the experiments are based on e-commerce platform - Soosokan, which is a mobile application and supports to insert and search product information. In addition, for these experiments I configured and deployed Relational database and NoSQL database - MySQL and Cloudant.

#### **5.2.1 Soosokan E-commerce Platform Setup**

The analysis of different database based on Soosokan platform, which is based on RESTFul framework and employs JSON data transmission format. In this dissertation, the experiments employed two databases. In different tests, the Soosokan server called different database operations, as the figure 13 shows.

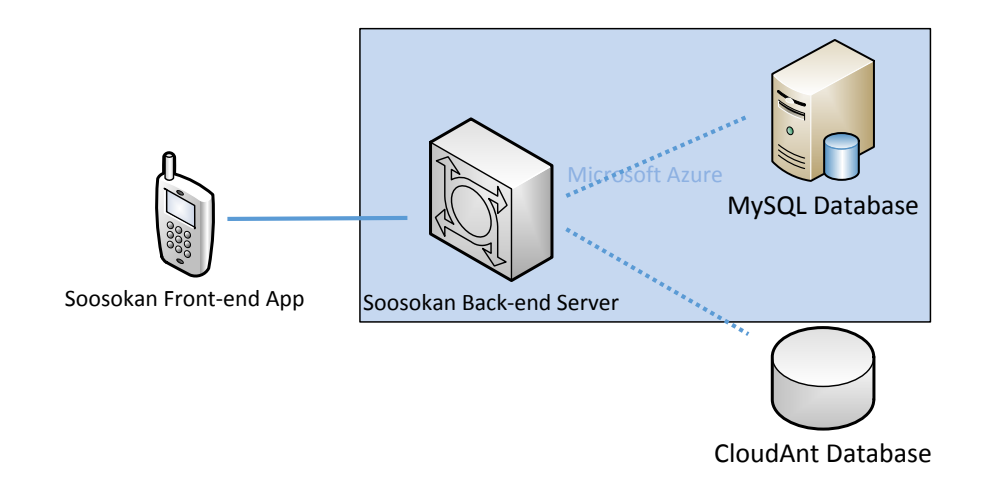

#### Figure 13 Overview of Experiment Setup

In addition, the Soosokan back-end server deployed on the Microsoft Azure cloud server. The Cloudant database is a DBaaS and provides integrated API, it does need to deploy on the server. However, the MySQL database needs to be deployed on the Microsoft database server.

#### **5.2.2 MySQL Database Setup**

In Relational database, data tables need to be designed to denote realistic relationship of objects. Step one is to design and create relational data tables. For each object, database management system should support basic "insert", "delete", "update" and "query" operations. Thus, step two is to implement these database operations. Additionally, in order to support Soosokan public network service, database need to be deployed on the database server with a public IP address. Soosokan choose the cloud service to provide database service. Thus, step three is to deploy MySQL database on Microsoft Azure cloud service. Finally, the database infrastructure was built and step four is to input data.

#### **5.2.3 Cloudant Database Setup**

Cloudant is a NoSQL full-text database, all data is stored in JSON format. Thus, the design of dataset is not required. But on the other hand, Cloudant supports index query. The first step to build Cloudant database is to create indexes. Similarly with Relational database, in Cloudant step two also is to implement basic database operations. By contrast, Cloudant is a Database-as-a-Service. There is no specific server to support database service. Developers employ Cloudant API without the deployment and installation. The last step for Cloudant database setup is to input data.

#### **5.2.4 Test Tools and Script**

The database performance test experiments are conducted on the MySQL database and Cloudant database. For scalability test, the Apache JMeter was used to simulate synchronous HTTP requests. All requests accessed the server and test tool recorded the run time, error rate, through put for each request.

Time and space complexity test experiments directly run on databases. Thus, there are database scripts or test program to record run time and storage space.

## **Chapter 6**

## **Evaluation**

There are several experiments explained in the last chapter have been undertaken, and this section presents all the experiments results, and detailed experiment result data is shown in Appendix.

#### **6.1 Simulation Tool – Apache JMeter**

In order to carry out these experiments mentioned in the last chapter, I used the Apache JMeter to simulate large scale of users' concurrent requests. Apache JMeter is an open source Java desktop software to test load functional behavior and measure performance [40]. Originally, it just could test Web Applications, but now, it has since expanded to test other services' performance. It can be used to simulate a heavy concurrent load and to analyze the overall performance under various load types, it also allows for comprehensive analysis and graphical analysis of the performance metrics (e.g. response time, error rate and throughput) measured [41].

In experiments, Apache JMeter configures test plans with different parameters, such as number of concurrent, request time, target URL and request parameters etc. In dissertation, the number of test concurrent requests are various from 500 to 7000, there are 14 Apache JMeter test scripts to test scalability of database with different load. And these scalability tests are undertaken on MySQL and Cloudant database with 10,000 entries.

#### **6.2 Scalability Test**

#### **6.2.1 Response Time**

According Apache JMeter tests, the scalability of MySQL database and Cloudant database is shown in the following figures. Figure 14 presents the average time of HTTP response with different concurrent requests.

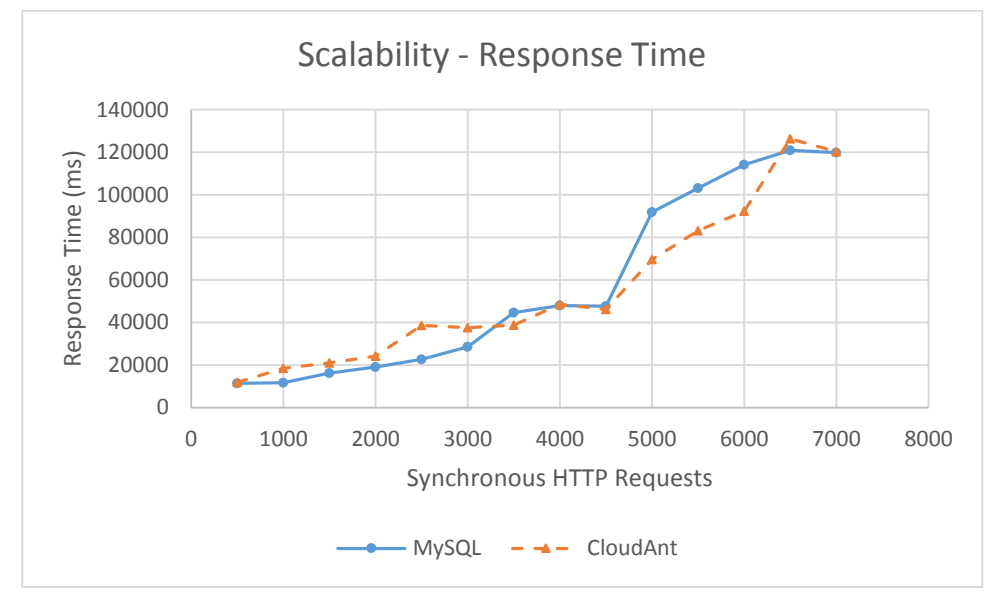

Figure 14 Response Time of Databases

Seen from figure 14, the tendency of response time about MySQL database and Cloudant database are similar. The overall trend is that with the increase of synchronous HTTP requests, the response time gradually increases, and the difference of two databases' performance is small. In this experiment, there is no a significant distinction between MySQL and NoSQL performance.

#### **6.2.2 Error Rate**

In figure 15, the error rate denotes incorrect responses' proportion of HTTP requests.

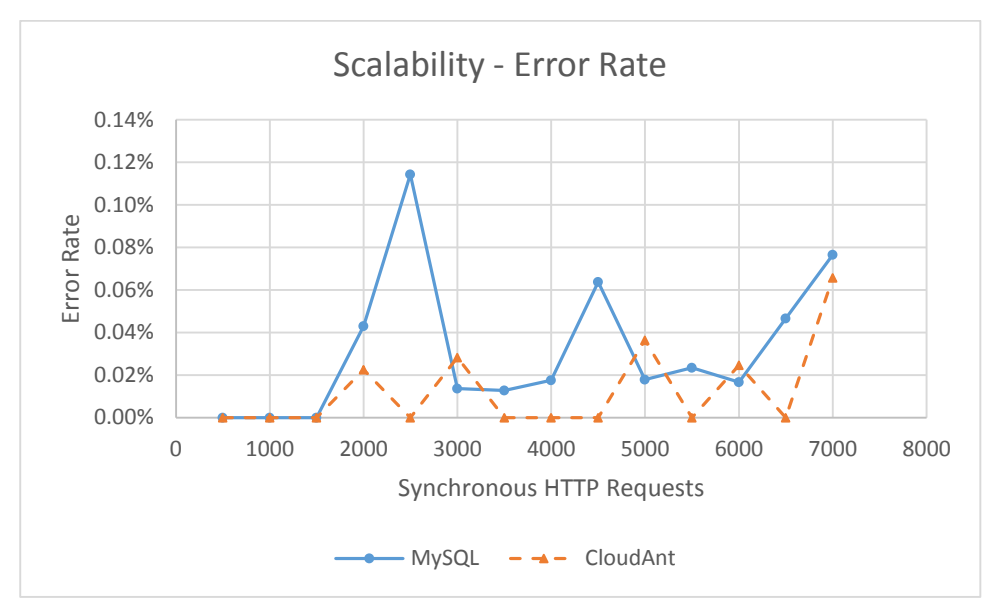

Figure 15 Error Rate of Databases

The results, Compared MySQL and Cloudant, shows that the error rate of two databases are fluctuating and irregular. At the beginning, both MySQL and Cloudant have no error when the number of concurrent requests less than 1500. Next, some errors are emerged on MySQL database and Cloudant database, and there also is a small gap between two databases' error rate.

#### **6.2.3 Throughput**

In the scalability experiments, the throughput also has been tested. The throughput in this experiment is that the number of requests per unit of time (seconds, minutes, hours) that are sent to your server during the test. Figure 6-3 shows that the average number of handled requests per second.

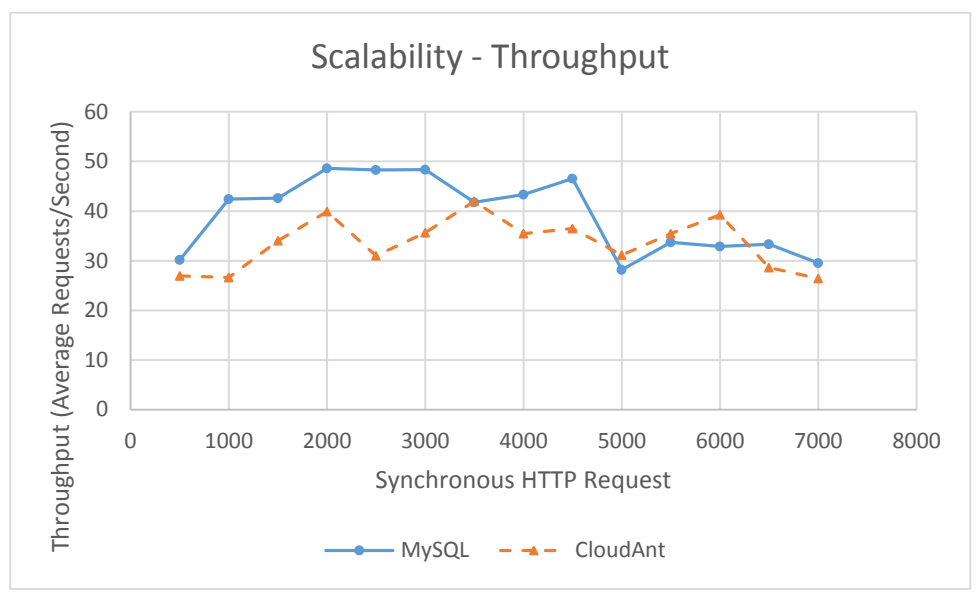

Figure 16 Throughput of Databases

Both overall tendency of figure 16 are that as synchronous requests keep increasing, both throughput increase first then start to drop. When the synchronous HTTP requests less than 5000, the MySQL database response in less time and supports more throughput. And when the synchronous HTTP requests are more than 5000, the concurrent connections weaken two databases' performance and there is a small gap between two databases.

#### **6.3 Efficiency Test**

In efficiency experiments, I tested "Query" and "Insert" two operations' run time on MySQL database and NoSQL database with different number of entries. The test script will record database operation run time and log in document, and these scripts directly run on server. In the following figures, two lines on behalf of two databases' efficiency performance. And on every node, the deviation lines show maximum and minimum values of run time.

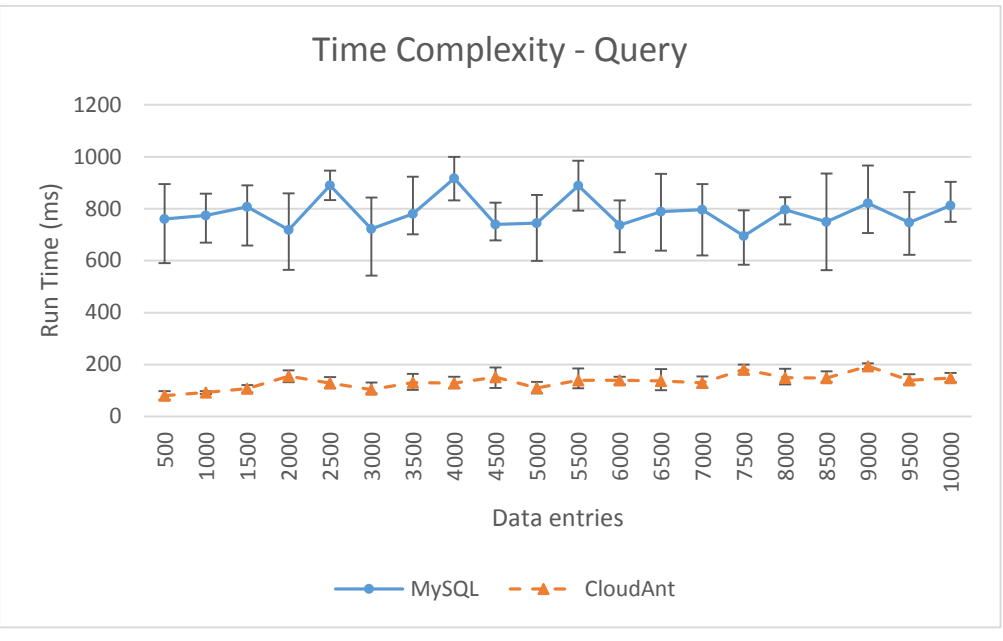

Figure 17 Query Time of Databases

Seen from the figure 17, for one database, there is no a significant changes with different data entries. But compared two databases, between MySQL database and Cloudant database, the efficiency of Cloudant is much better.

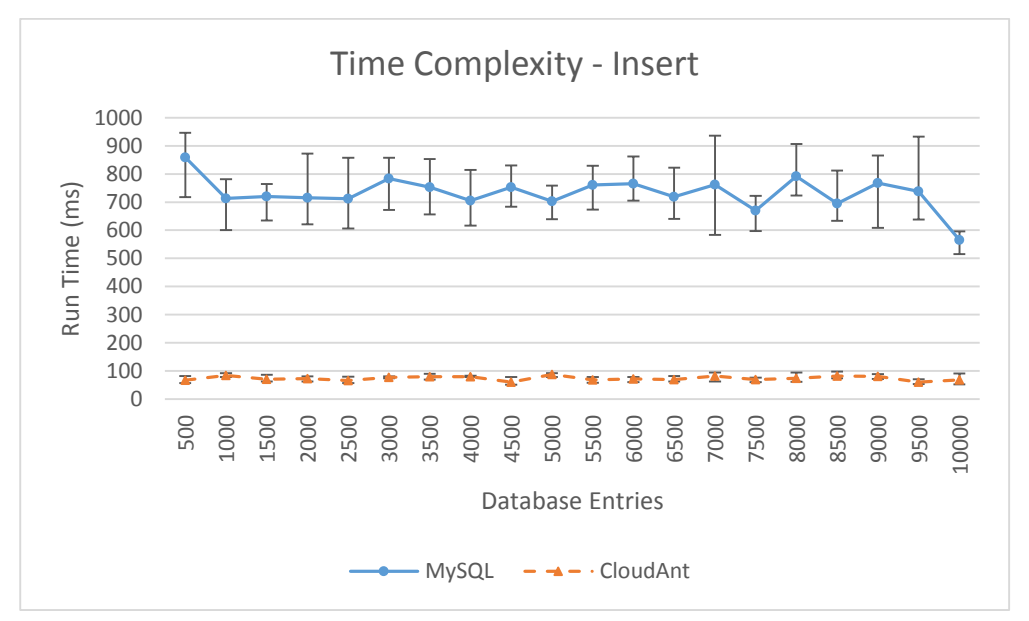

Figure 18 Insert Time of Databases

Similarly with the efficiency of "query" operation, the "insert" efficiency of Cloudant database also is much better than MySQL database.

#### **6.4 Storage Space Test**

For Cloudant, the website provides the graphical dashboard for developers. And for MySQL database, the space complexity test script directly run on database. And the SQL test script is:

*SELECT table\_schema AS "Database" , table\_name AS "Tables" , ROUND(((data\_length + index\_length) / 1024 / 1024), 2) "MB" FROM information\_schema.TABLES Where TABLE\_SCHEMA = "soo" and table\_name = "item";* 

The following figure shows the two database space complexity, which means database size in this dissertation.

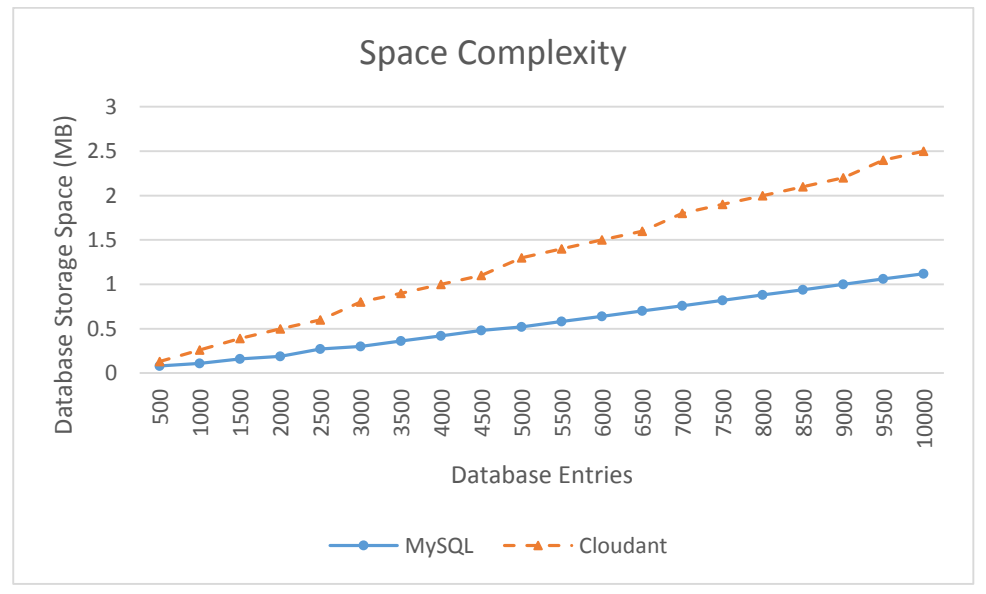

Figure 19 Storage Space of Databases

And obviously, the database storage space has an approximately proportional linear relationship with the number of database entries. The Cloudant database size is larger than MySQL database size. In Relational database, the data is stored in tables. Same type data can be represented by the same table column name, as the figure 20 shows.

|                 | <b>Sellers</b> |          |                 |  |               |  | Items       |          |
|-----------------|----------------|----------|-----------------|--|---------------|--|-------------|----------|
| <b>SellerId</b> | <b>Name</b>    | $\cdots$ |                 |  | <b>ItemId</b> |  | <b>Name</b> | $\cdots$ |
| 001             | Liu            | $\cdots$ |                 |  | 001_001       |  | milk        | $\cdots$ |
| Logs            |                |          |                 |  |               |  |             |          |
|                 |                |          | <b>SellerId</b> |  | <b>ItemId</b> |  |             |          |
|                 |                |          | 001             |  | 001_001       |  |             |          |

Figure 20 The Diagram of MySQL Tables

For example, if there are many sellers in database, all sellers' id can be indicated by "SellerId". However, in Cloudant database, data is stored in documents and each attribute need to be represented by the string name, for example as the following.

> *{ "\_id": "liu@tcd.ie", "\_rev": "44-cc795c7b53833e2da2da8e138f026bdb", "name": "liu", "password": "E10ADC3949BA59ABBE56E057F20F883E", "longtitude": -6.2588234, "latitude": 53.34451, "email": "liu@tcd.ie", "expireDate": "Sep 3, 2015", "description": "Dublin", "adsNo": 32 }*

The attributes of sellers need to be declared in every document, such as string "\_id" will be repeated for each seller. This naming redundancy increases the NoSQL database size. In addition, the Cloudant database also needs additional storage space to maintain the indexes data structure.

#### **6.5 Economic Costs Test**

In economic costs experiment, I surveyed the MySQL, Cloudant and cloud server pricing strategy and summarized different database's price in the following table. As we can see, the MySQL is free and Cloudant charge according to the database size. However, the MySQL database need to be supported by the database server, thus, developers need to rent servers for MySQL database. Therefore, MySQL database itself is free and server need to pay (in following table, the fee is the price of Microsoft Azure database server). Cloudant is a Database-as-a-Service, it does not need servers and the database costs depending on the amount of data.

| (Per Month) | <b>MySQL</b>    |                                      | <b>Cloudant</b> |        |  |
|-------------|-----------------|--------------------------------------|-----------------|--------|--|
|             | <b>Database</b> | Server                               | Database        | Server |  |
| $<$ 50GB    | Free            | $20\frac{1}{2} + 2.59\frac{1}{2}$ GB | Free            | Free   |  |
| >50GB       | Free            | 70\$+1.59\$/GB                       | 1\$/GB          | Free   |  |

Table 3 Price of Databases

And from MySQL, Microsoft Azure and Cloudant websites, I summary this price and show details in figure 21.

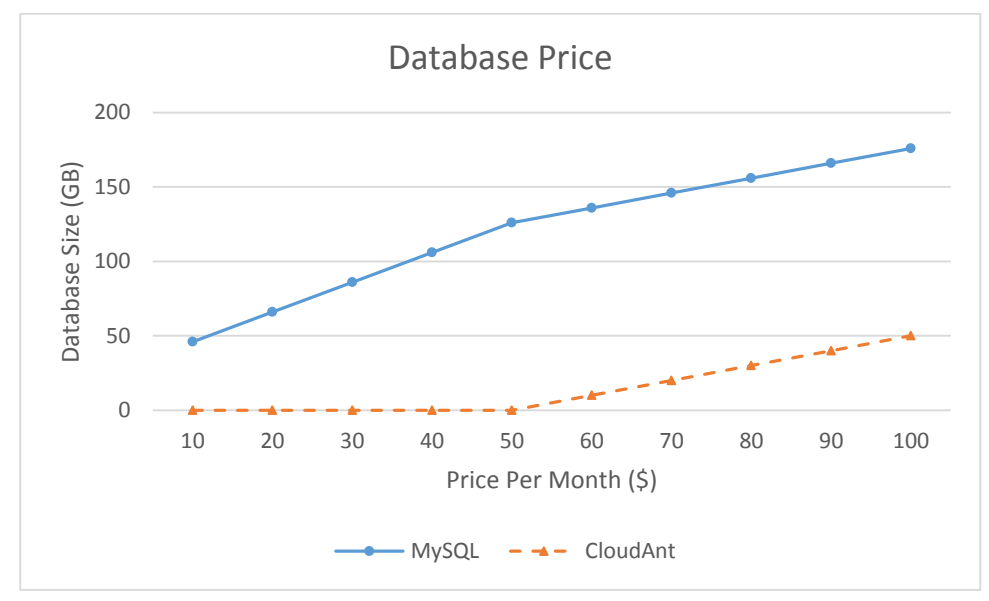

Figure 21 Price of Databases

#### **6.6 Summary**

According to these experiments mentioned above, the features and performance of MySQL database and Cloudant database are summarized in the following table. The checkmark " $\checkmark$ " indicates that in terms of this performance, this database shows better. And when two databases both get checkmark " $\checkmark$ ", which means performance of two databases is similar.

|                       |                    | <b>MySQL</b> | <b>Cloudant</b> |
|-----------------------|--------------------|--------------|-----------------|
| Scalability           | Response Time      | ✓            | $\checkmark$    |
|                       | <b>Error Rate</b>  | ✓            |                 |
|                       | <b>Through Put</b> | ✓            |                 |
| Efficiency            | <b>Query Time</b>  |              | ✓               |
|                       | <b>Insert Time</b> |              |                 |
| <b>Storage Space</b>  |                    | ✓            |                 |
| <b>Economic Costs</b> |                    |              |                 |

Table 4 The comparison of MySQL and Cloudant

Detailed experiments results are shown in above table. Under the current experimental conditions, the scalability of MySQL and Cloudant are similar. But Cloudant is more effective than MySQL in querying and inserting, and Cloudant database size is bigger. From a business point of view, the Cloudant database is more cost-effective.

# **Chapter 7 Conclusions**

The dissertation proposed an analysis of Relational database and NoSQL database about different databases' features and performance on a real e-commerce platform – Soosokan. In the early stages of development, I and my team focused on developing the Soosokan product and did market research. In addition, since the real and uncertain market environment, we used an adaptation of the business development process of the lean startup methodology in the development of Soosokan.

Before put the official product into market, this dissertation aim to choose the best database between MySQL database and Cloudant database for Soosokan. MySQL and Cloudant respectively represent the tradition Relational database and NoSQL database. And each database has advantages and disadvantages, there is some difference between two kinds of database abilities. Therefore, based on features of Soosokan, several performance of database is tested in experiments, including databases' scalability, efficiency, storage space and economic costs.

Seen from the tests results, the scalability of MySQL database and Cloudant database have a small gap with the normal scale of the amount of data. And regarding efficiency, Cloudant database is much better than MySQL database. However, due to the different data fundamental, Cloudant database occupied large storage space. For economic issue for Soosokan, the economic costs of databases and servers that support database operation both need to be considered. Taken together, the Cloudant is the more costeffective database. According to comprehensive consideration of MySQL database and Cloudant database performance, Soosokan chose the Cloudant as the data infrastructure.

#### **7.1 Future Work**

In the future, Soosokan still has a long way to go. As an application, Soosokan need to gather users' feedback and continue refining product. And as a business product, Soosokan need to promote itself to public and develop a large market.

And in this dissertation, since the experiments have undertaken in a limited environment, the results may be far from those obtained if it was carried out in a real "big data" application scenarios. In addition, only MySQL and Cloudant two databases have been researched in my dissertation, the tests of these two databases' performance have some representation. But from a commercial point of view, developers should compare more databases to decide the best one.

## **Reference**

- [1] Laney, Doug. "3-D Data Management: Controlling Data Volume." *Velocity and Variety, META Group Original Research Note* (2001).
- [2] Jerry Jao. "Why Big Data Is A Must In Ecommerce", [Online] Avaliable: http://www.bigdatalandscape.com/news/why-big-data-is-a-must-in-ecommerce/ [Cited  $9<sup>th</sup>$  August 2015]
- [3] Kaisler, Stephen, et al. "Big data: Issues and challenges moving forward."*System Sciences (HICSS), 2013 46th Hawaii International Conference on*. IEEE, 2013.
- [4] "UNIVAC: UNIVersal Automatic Computer", (2013). [Online] Avaliable: http://www.thocp.net/hardware/univac.htm#1/ [Cited 9<sup>th</sup> August 2015]
- [5] Meier, Andreas, et al. "Hierarchical to Relational database migration."*Software, IEEE* 11.3 (1994): 21-27.
- [6] Codd, Edgar F. "A relational model of data for large shared data banks."*Communications of the ACM* 13.6 (1970): 377-387.
- [7] "Oracle Database 12c for Data Warehousing and Big Data" *Oracle White Paper*,2014
- [8] "Guide to MySQL and NoSQL Delivering the Best of Both Worlds", *MySQL White Paper*, 2012
- [9] "Unlocking New Big Data Insights with MySQL", *MySQL White Paper*, 2015
- [10] "Guide to NoSQL with MySQL Delivering the Best of Both Worlds for Web Scalability", *MySQL White Paper*, 2015
- [11] Mistry, Ross, and Stacia Misner."*Introducing Microsoft SQL Server 2014"*. Microsoft Press, 2014.
- [12] " Big Data Datasheet Big Data, Small Data, Any Data", *Microsoft White Paper*, 2015
- [13] Blakeley, José A., et al. "Microsoft sql server parallel data warehouse: Architecture overview." *Enabling Real-Time Business Intelligence*. Springer Berlin Heidelberg, 2012. 53-64.
- [14] Grillenberger, Andreas, and Ralf Romeike. "Big Data–Challenges for Computer Science Education." *Informatics in Schools. Teaching and Learning Perspectives*. Springer International Publishing, 2014. 29-40.
- [15] Adlinger, Paul. "RDBMS dominate the database market, but NoSQL systems are catching up." *DB Engines. Np, nd Web* 19 (2014).
- [16] Chaker Nakhli. "Cassandra's data model cheat sheet: Data model elements: Column", (2012).[Online] Avaliable: http://www.sinbadsoft.com/blog/cassandra-data-model-cheat-sheet/ [Cited 12th August 2015]
- [17] Matthew Aslett, "Neither fish nor fowl: the rise of multi-model databases", (2013). [Online] Avaliable:

https://blogs.the451group.com/information\_management/2013/02/08/neitherfish-nor-fowl/ [Cited  $12<sup>th</sup>$  August 2015]

- [18] "List of NoSQL databases", (2015). [Online] Avaliable: http://nosqldatabase.org/[Cited  $12<sup>th</sup>$  August 2015]
- [19] Rabl, Tilmann, et al. "Solving big data challenges for enterprise application performance management." *Proceedings of the VLDB Endowment* 5.12 (2012): 1724-1735.
- [20] "Benchmarking Top NoSQL Databases Apache Cassandra, Couchbase, HBase, and MongoDB", *EndPoint*,(2015)
- [21] Han, Jing, et al. "Survey on NoSQL database." *Pervasive computing and applications (ICPCA), 2011 6th international conference on*. IEEE, 2011.
- [22] Cattell, Rick. "Scalable SQL and NoSQL data stores." *ACM SIGMOD Record*39.4 (2011): 12-27.
- [23] "DB-Engines Ranking", (2015). [Online] Avaliable: http://dbengines.com/en/ranking/ [Cited  $13<sup>th</sup>$  August 2015]
- [24] Adam Kocoloski, "ScalingOut CouchDB with BigCouch", (2010). [Online] Avaliable: http://oreillynet.com/pub/e/1760/ [Cited 13th August 2015]
- [25] Adam Kocoloski, "The Future of Apache CouchDB", (2012) [Online] Avaliable: https://cloudant.com/blog/the-future-of-couchdb/ [Cited 13th August 2015]
- [26] LEE J, "Oracle vs. MySQL vs. SQL Server: A Comparison of Popular RDBMS", (2013) [Online] Avaliable: https://blog.udemy.com/oracle-vs-mysqlvs-sql-server/ [Cited 13th August 2015]
- [27] "Oracle Technology Global Price List, Software Investment Guide",*Oracle White Paper*, 2015
- [28] "MySQL Global Price List December", *MySQL White Paper*, 2014
- [29] "SQL Server Pricing List" [Online] Avaliable: http://www.microsoft.com/en-us/server-cloud/products/sqlserver/purchasing.aspx / [Cited  $13<sup>th</sup>$  August 2015]
- [30] Sergey Sverchkov ,"Evaluating NoSQL performance: Which database is right for your data?", (2014) [Online] Avaliable: https://jaxenter.com/evaluatingnosql-performance-which-database-is-right-for-your-data-107481.html/ [Cited  $13<sup>th</sup>$  August 2015]
- [31] Eisenmann, Thomas R., Eric Ries, and Sarah Dillard. "Hypothesis-driven entrepreneurship: The lean startup." *Harvard Business School Entrepreneurial Management Case* 812-095 (2012).
- [32] Osterwalder, Alexander, and Yves Pigneur. *Business model generation: a handbook for visionaries, game changers, and challengers*. John Wiley & Sons, 2010.
- [33] Osterwalder, Alexander, and Yves Pigneur. "Business model canvas." *Self published. Last retrieval May* 5 (2010): 2011.
- [34] Alex Cowan, "The 30 Minute Business Plan: Business Model Canvas Made Easy", (2013). [Online] Avaliable: http://www.alexandercowan.com/business-model-canvas-templates/ [Cited 14<sup>th</sup>] August 2015]
- [35] Hill, Terry, and Roy Westbrook. "SWOT analysis: it's time for a product recall." *Long range planning* 30.1 (1997): 46-52.
- [36] Moogk, Dobrila Rancic. "Minimum viable product and the importance of experimentation in technology startups." *Technology Innovation Management Review* 2.3 (2012).
- [37] Ries, Eric. "The lean startup: How today's entrepreneurs use continuous innovation to create radically successful businesses." Random House LLC, 2011.
- [38] ["A Look Back at Startup Funding in 2014"](https://www.fundable.com/learn/resources/infographics/look-back-startup-funding-2014), (2015). [Online] Avaliable: https://www.fundable.com/learn/resources/infographics/look-back-startupfunding-2014/ [Cited  $14<sup>th</sup>$  August 2015]
- [39] Jurica Dujmovic, "20 biggest reasons why startup companies fail", (2015). [Online] Avaliable: http://www.marketwatch.com/story/20-biggest-reasons-whystartup-companies-fail-2015-06-16/ [Cited 14<sup>th</sup> August 2015]
- [40] Wu, Q., & Wang, Y. (2010, March). Performance testing and optimization of J2EE-based web applications. In *Education Technology and Computer Science (ETCS), 2010 Second International Workshop on* (Vol. 2, pp. 681-683). IEEE.
- [41] Ufimtsev, A., Parsons, T., Patcas, L. M., Murphy, J., & Murphy, L. (2006, October). Introducing performance engineering by means of tools and practical exercises. In *CASCON* (p. 379).

## **Appendix**

| <b>MySQL</b>         | <b>Samples</b> | Average |            | <b>Median</b> |        | 90%Line        |       | 95%Line           | 99%Line  |
|----------------------|----------------|---------|------------|---------------|--------|----------------|-------|-------------------|----------|
| <b>HTTP Requests</b> | 500            | 11333   |            |               | 11507  |                | 15071 | 15578             | 16035    |
| <b>HTTP Requests</b> | 1000           | 11682   |            |               | 12014  |                | 19389 | 20696             | 21459    |
| <b>HTTP Requests</b> | 1500           | 16235   |            |               | 16346  |                | 28169 | 29047             | 30438    |
| <b>HTTP Requests</b> | 2000           | 19075   |            |               | 18981  |                | 34897 | 37379             | 38824    |
| <b>HTTP Requests</b> | 2500           | 22628   |            |               | 22310  | 44530          |       | 46803             | 48912    |
| <b>HTTP Requests</b> | 3000           | 28465   |            |               | 30459  |                | 48818 | 51828             | 54310    |
| <b>HTTP Requests</b> | 3500           | 44635   |            |               | 45065  |                | 73093 | 76561             | 79755    |
| <b>HTTP Requests</b> | 4000           | 47922   |            |               | 48207  | 80796          |       | 84544             | 87311    |
| <b>HTTP Requests</b> | 4500           | 47577   |            |               | 48077  | 82500          |       | 87740             | 91067    |
| <b>HTTP Requests</b> | 5000           | 91818   |            |               | 92286  | 156450         |       | 161989            | 166151   |
| <b>HTTP Requests</b> | 5500           | 103213  |            |               | 119842 | 166345         |       | 173453            | 180544   |
| <b>HTTP Requests</b> | 6000           | 114221  |            |               | 126423 | 186454         |       | 205234            | 209845   |
| <b>HTTP Requests</b> | 6500           | 120873  |            |               | 135232 | 201245         |       | 214235            | 220345   |
| <b>HTTP Requests</b> | 7000           | 119830  |            |               | 136456 | 224124         |       | 242354            | 250345   |
|                      |                |         |            |               |        |                |       |                   |          |
| <b>MySQL</b>         | <b>Samples</b> | Min     | <b>Max</b> |               | Error% |                |       | <b>Throughput</b> | KB/sec   |
| <b>HTTP Requests</b> | 500            | 6590    | 16439      |               |        | $\Omega$       |       | 30.17684          | 118.7918 |
| <b>HTTP Requests</b> | 1000           | 298     | 21720      |               |        | 0              |       | 42.45023          | 167.1063 |
| <b>HTTP Requests</b> | 1500           | 203     | 30670      |               |        | $\overline{0}$ |       | 42.62453          | 167.7925 |
| <b>HTTP Requests</b> | 2000           | 677     |            | 39220         |        | 0.043          |       | 48.62512          | 177.9246 |
| <b>HTTP Requests</b> | 2500           | 306     |            | 50580         |        | 0.1144         |       | 48.2728           | 173.64   |
| <b>HTTP Requests</b> | 3000           | 196     |            | 55034         |        | 0.013667       |       | 48.34109          | 181.0372 |

Table 1. Results of MySQL Scalability Experiments

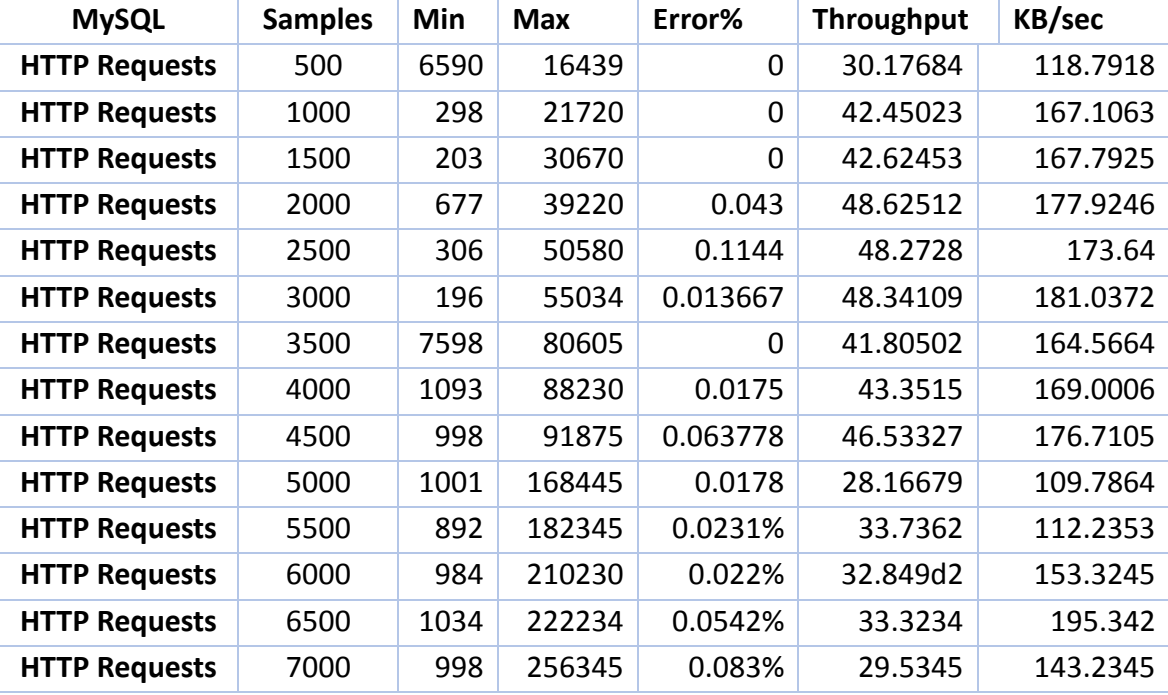

| Cloudant             | <b>Samples</b> | <b>Average</b> |            | <b>Median</b> |          | 90%Line     |         | 95%Line           | 99%Line  |
|----------------------|----------------|----------------|------------|---------------|----------|-------------|---------|-------------------|----------|
| <b>HTTP Requests</b> | 500            | 11817          |            | 12100         |          | 17062       |         | 17789             | 18293    |
| <b>HTTP Requests</b> | 1000           | 18397          |            | 19293         | 31919    |             |         | 33905             | 34562    |
| <b>HTTP Requests</b> | 1500           | 21039          |            | 20091         | 36957    |             |         | 39131             | 40534    |
| <b>HTTP Requests</b> | 2000           | 24145          |            | 24803         | 42399    |             |         | 44858             | 46414    |
| <b>HTTP Requests</b> | 2500           | 38549          |            | 36389         |          | 65253       |         | 70603             | 75247    |
| <b>HTTP Requests</b> | 3000           | 37547          |            | 35574         |          | 69463       |         | 73531             | 78856    |
| <b>HTTP Requests</b> | 3500           | 38752          |            | 37984         |          | 66826       |         | 70204             | 72701    |
| <b>HTTP Requests</b> | 4000           | 48490          |            | 46878         |          | 91790       |         | 98015             | 104356   |
| <b>HTTP Requests</b> | 4500           | 56103          |            | 56398         |          | 104447      |         | 110559            | 115074   |
| <b>HTTP Requests</b> | 5000           | 69564          |            | 70182         |          | 136478      |         | 145306            | 151742   |
| <b>HTTP Requests</b> | 5500           | 83212          |            | 89323         |          | 106080      |         | 157371            | 166521   |
| <b>HTTP Requests</b> | 6000           | 92321          |            | 98342         |          | 134323      |         | 204323            | 232345   |
| <b>HTTP Requests</b> | 6500           | 126324         |            | 130932        |          | 153242      |         | 219342            | 245235   |
| <b>HTTP Requests</b> | 7000           | 120294         |            | 132423        |          | 165345      |         | 235234            | 256346   |
|                      |                |                |            |               |          |             |         |                   |          |
| Cloudant             | <b>Samples</b> | Min            | <b>Max</b> |               |          | Error%      |         | <b>Throughput</b> | KB/sec   |
| <b>HTTP Requests</b> | 500            | 4567           | 18422      |               |          | 0           |         | 26.91066          | 105.9344 |
| <b>HTTP Requests</b> | 1000           | 403            | 35651      |               |          | $\mathbf 0$ |         | 26.61202          | 104.7588 |
| <b>HTTP Requests</b> | 1500           | 462            | 41359      |               |          | $\mathbf 0$ |         | 34.06381          | 134.0929 |
| <b>HTTP Requests</b> | 2000           | 673            | 47158      |               |          | 0.0225      |         | 39.89945          | 155.1083 |
| <b>HTTP Requests</b> | 2500           | 941            |            | 76093         |          | $\mathbf 0$ |         | 31.00775          | 121.4609 |
| <b>HTTP Requests</b> | 3000           | 265            |            | 79832         | 0.048333 |             |         | 35.6574           | 134.0968 |
| <b>HTTP Requests</b> | 3500           | 376            |            | 73821         | 0        |             |         | 41.97649          | 165.2414 |
| <b>HTTP Requests</b> | 4000           | 159            |            | 105488        | 0        |             | 35.4676 |                   | 134.0874 |
| <b>HTTP Requests</b> | 4500           | 359            | 116695     |               | 0        |             |         | 36.48895          | 141.4756 |
| <b>HTTP Requests</b> | 5000           | 163            |            | 152914        | 0.0564   |             |         | 31.15692          | 115.4505 |
| <b>HTTP Requests</b> | 5500           | 194            |            | 188349        |          | 0           |         | 35.4342           | 112.3964 |
| <b>HTTP Requests</b> | 6000           | 345            |            | 253422        |          | 0.02%       |         | 39.2312           | 120.4223 |
| <b>HTTP Requests</b> | 6500           | 362            |            | 274354        |          | 0           |         | 28.6453           | 132.2342 |
| <b>HTTP Requests</b> | 7000           | 298            |            | 286456        | 0.07%    |             |         | 26.43456          | 117.5234 |

Table 2. Results of Cloudant Scalability Experiments

| <b>MySQL</b> | Insert1 | Insert <sub>2</sub> | Insert3 | Ave-SQL  | <b>Standard</b> | <b>Max</b> | Min      |
|--------------|---------|---------------------|---------|----------|-----------------|------------|----------|
|              |         |                     |         |          | Dev             |            |          |
| 500          | 718     | 913                 | 947     | 859.3333 | 100.8971        | 87.66667   | 141.3333 |
| 1000         | 782     | 600                 | 758     | 713.3333 | 80.73551        | 68.66667   | 113.3333 |
| 1500         | 764     | 762                 | 635     | 720.3333 | 60.3453         | 43.66667   | 85.33333 |
| 2000         | 873     | 651                 | 621     | 715      | 112.3922        | 158        | 94       |
| 2500         | 858     | 672                 | 606     | 712      | 106.6958        | 146        | 106      |
| 3000         | 672     | 820                 | 858     | 783.3333 | 80.23853        | 74.66667   | 111.3333 |
| 3500         | 656     | 853                 | 750     | 753      | 80.45288        | 100        | 97       |
| 4000         | 687     | 814                 | 616     | 705.6667 | 81.90374        | 108.3333   | 89.66667 |
| 4500         | 684     | 743                 | 831     | 752.6667 | 60.40052        | 78.33333   | 68.66667 |
| 5000         | 639     | 759                 | 710     | 702.6667 | 49.26346        | 56.33333   | 63.66667 |
| 5500         | 780     | 829                 | 673     | 760.6667 | 65.13746        | 68.33333   | 87.66667 |
| 6000         | 730     | 705                 | 862     | 765.6667 | 68.87831        | 96.33333   | 60.66667 |
| 6500         | 640     | 822                 | 694     | 718.6667 | 76.32096        | 103.3333   | 78.66667 |
| 7000         | 768     | 583                 | 936     | 762.3333 | 144.1673        | 173.6667   | 179.3333 |
| 7500         | 597     | 690                 | 722     | 669.6667 | 53.01782        | 52.33333   | 72.66667 |
| 8000         | 723     | 907                 | 747     | 792.3333 | 81.67143        | 114.6667   | 69.33333 |
| 8500         | 633     | 812                 | 640     | 695      | 82.78084        | 117        | 62       |
| 9000         | 866     | 827                 | 609     | 767.3333 | 113.085         | 98.66667   | 158.3333 |
| 9500         | 644     | 638                 | 933     | 738.3333 | 137.6719        | 194.6667   | 100.3333 |
| 10000        | 515     | 596                 | 585     | 565.3333 | 35.87323        | 30.66667   | 50.33333 |

Table 3. Results of MySQL Insert Experiments

| <b>Cloudant</b> | Insert1 | Insert <sub>2</sub> | Insert3 | Average  | <b>Standard</b> | <b>Max</b>     | Min            |
|-----------------|---------|---------------------|---------|----------|-----------------|----------------|----------------|
|                 |         |                     |         |          | Dev             |                |                |
| 500             | 62      | 56                  | 81      | 66.3333  | 10.6562         | 14.6666        | 10.3333        |
| 1000            | 78      | 92                  | 82      | 84       | 5.88784         | 8              | 6              |
| 1500            | 63      | 62                  | 86      | 70.3333  | 11.0855         | 15.6666        | 8.33333        |
| 2000            | 62      | 76                  | 80      | 72.6666  | 7.71722         | 7.33333        | 10.6666        |
| 2500            | 63      | 79                  | 56      | 66       | 9.62635         | 13             | 10             |
| 3000            | 78      | 80                  | 74      | 77.3333  | 2.49443         | 2.66666        | 3.33333        |
| 3500            | 78      | 69                  | 89      | 78.6666  | 8.17856         | 10.3333        | 9.66666        |
| 4000            | 78      | 83                  | 78      | 79.6666  | 2.35702         | 3.33333        | 1.66666        |
| 4500            | 78      | 52                  | 51      | 60.3333  | 12.4988         | 17.6666        | 9.33333        |
| 5000            | 78      | 91                  | 92      | 87       | 6.37704         | 5              | 9              |
| 5500            | 78      | 58                  | 68      | 68       | 8.16496         | 10             | 10             |
| 6000            | 78      | 60                  | 75      | 71       | 7.87400         | $\overline{7}$ | 11             |
| 6500            | 62      | 82                  | 64      | 69.3333  | 8.99382         | 12.6666        | 7.33333        |
| 7000            | 94      | 87                  | 62      | 81       | 13.7356         | 13             | 19             |
| 7500            | 60      | 72                  | 76      | 69.3333  | 6.79869         | 6.66666        | 9.33333        |
| 8000            | 61      | 94                  | 67      | 74       | 14.3527         | 20             | 13             |
| 8500            | 97      | 75                  | 73      | 81.66667 | 10.873          | 15.33333       | 8.66666        |
| 9000            | 81      | 71                  | 88      | 80       | 6.97615         | 8              | 9              |
| 9500            | 57      | 53                  | 70      | 60       | 7.25718         | 10             | $\overline{7}$ |
| 10000           | 52      | 61                  | 91      | 68       | 16.67333        | 23             | 16             |

Table 4. Results of Cloudant Insert Experiments

| <b>MySQL</b> | Query1 | Query2 | Query3 | Ave-SQL  | <b>Standard</b> | <b>Max</b> | Min      |
|--------------|--------|--------|--------|----------|-----------------|------------|----------|
|              |        |        |        |          | Dev             |            |          |
| 500          | 796    | 590    | 895    | 760.3333 | 127.0442        | 134.6667   | 170.3333 |
| 1000         | 858    | 669    | 795    | 774      | 78.57481        | 84         | 105      |
| 1500         | 873    | 890    | 658    | 807      | 105.5872        | 83         | 149      |
| 2000         | 859    | 734    | 565    | 719.3333 | 120.4722        | 139.6667   | 154.3333 |
| 2500         | 889    | 947    | 833    | 889.6667 | 46.54269        | 57.33333   | 56.66667 |
| 3000         | 780    | 543    | 843    | 722      | 129.1588        | 121        | 179      |
| 3500         | 717    | 701    | 923    | 780.3333 | 101.0918        | 142.6667   | 79.33333 |
| 4000         | 920    | 832    | 1000   | 917.3333 | 68.61163        | 82.66667   | 85.33333 |
| 4500         | 718    | 678    | 823    | 739.6667 | 61.14645        | 83.33333   | 61.66667 |
| 5000         | 780    | 599    | 853    | 744      | 106.7739        | 109        | 145      |
| 5500         | 889    | 793    | 985    | 889      | 78.38367        | 96         | 96       |
| 6000         | 748    | 633    | 832    | 737.6667 | 81.56933        | 94.33333   | 104.6667 |
| 6500         | 795    | 639    | 934    | 789.3333 | 120.4999        | 144.6667   | 150.3333 |
| 7000         | 873    | 620    | 895    | 796      | 124.7745        | 99         | 176      |
| 7500         | 708    | 584    | 794    | 695.3333 | 86.19874        | 98.66667   | 111.3333 |
| 8000         | 804    | 740    | 845    | 796.3333 | 43.20751        | 48.66667   | 56.33333 |
| 8500         | 748    | 563    | 936    | 749      | 152.2783        | 187        | 186      |
| 9000         | 790    | 707    | 967    | 821.3333 | 108.4323        | 145.6667   | 114.3333 |
| 9500         | 753    | 623    | 864    | 746.6667 | 98.48971        | 117.3333   | 123.6667 |
| 10000        | 785    | 749    | 903    | 812.3333 | 65.77402        | 90.66667   | 63.33333 |

Table 5. Results of MySQL Query Experiments

| Cloudant | Query1 | Query2 | Query3 | Average | <b>Standard</b> | <b>Max</b> | Min     |
|----------|--------|--------|--------|---------|-----------------|------------|---------|
|          |        |        |        |         | <b>Dev</b>      |            |         |
| 500      | 78     | 65     | 98     | 80.3333 | 13.5728         | 17.6666    | 15.3333 |
| 1000     | 94     | 87     | 98     | 93      | 4.54606         | 5          | 6       |
| 1500     | 109    | 93     | 121    | 107.666 | 11.4697         | 13.3333    | 14.6666 |
| 2000     | 156    | 132    | 178    | 155.333 | 18.7853         | 22.6666    | 23.3333 |
| 2500     | 125    | 109    | 152    | 128.666 | 17.7451         | 23.3333    | 19.6666 |
| 3000     | 93     | 89     | 131    | 104.333 | 18.9267         | 26.6666    | 15.3333 |
| 3500     | 125    | 103    | 164    | 130.666 | 25.2234         | 33.3333    | 27.6666 |
| 4000     | 125    | 109    | 153    | 129     | 18.1842         | 24         | 20      |
| 4500     | 156    | 110    | 189    | 151.666 | 32.3968         | 37.3333    | 41.6666 |
| 5000     | 109    | 89     | 133    | 110.333 | 17.9876         | 22.6666    | 21.3333 |
| 5500     | 125    | 109    | 185    | 139.666 | 32.7142         | 45.3333    | 30.6666 |
| 6000     | 141    | 123    | 153    | 139     | 12.3288         | 14         | 16      |
| 6500     | 125    | 102    | 183    | 136.666 | 34.0816         | 46.3333    | 34.6666 |
| 7000     | 125    | 111    | 154    | 130     | 17.9071         | 24         | 19      |
| 7500     | 183    | 162    | 200    | 181.666 | 15.5420         | 18.3333    | 19.6666 |
| 8000     | 141    | 123    | 184    | 149.333 | 25.5908         | 34.6666    | 26.3333 |
| 8500     | 138    | 134    | 174    | 148.666 | 17.9876         | 25.3333    | 14.6666 |
| 9000     | 195    | 183    | 205    | 194.333 | 8.99382         | 10.6666    | 11.3333 |
| 9500     | 131    | 123    | 163    | 139     | 17.2819         | 24         | 16      |
| 10000    | 144    | 132    | 168    | 148     | 14.9666         | 20         | 16      |

Table 6. Results of Cloudant Query Experiments

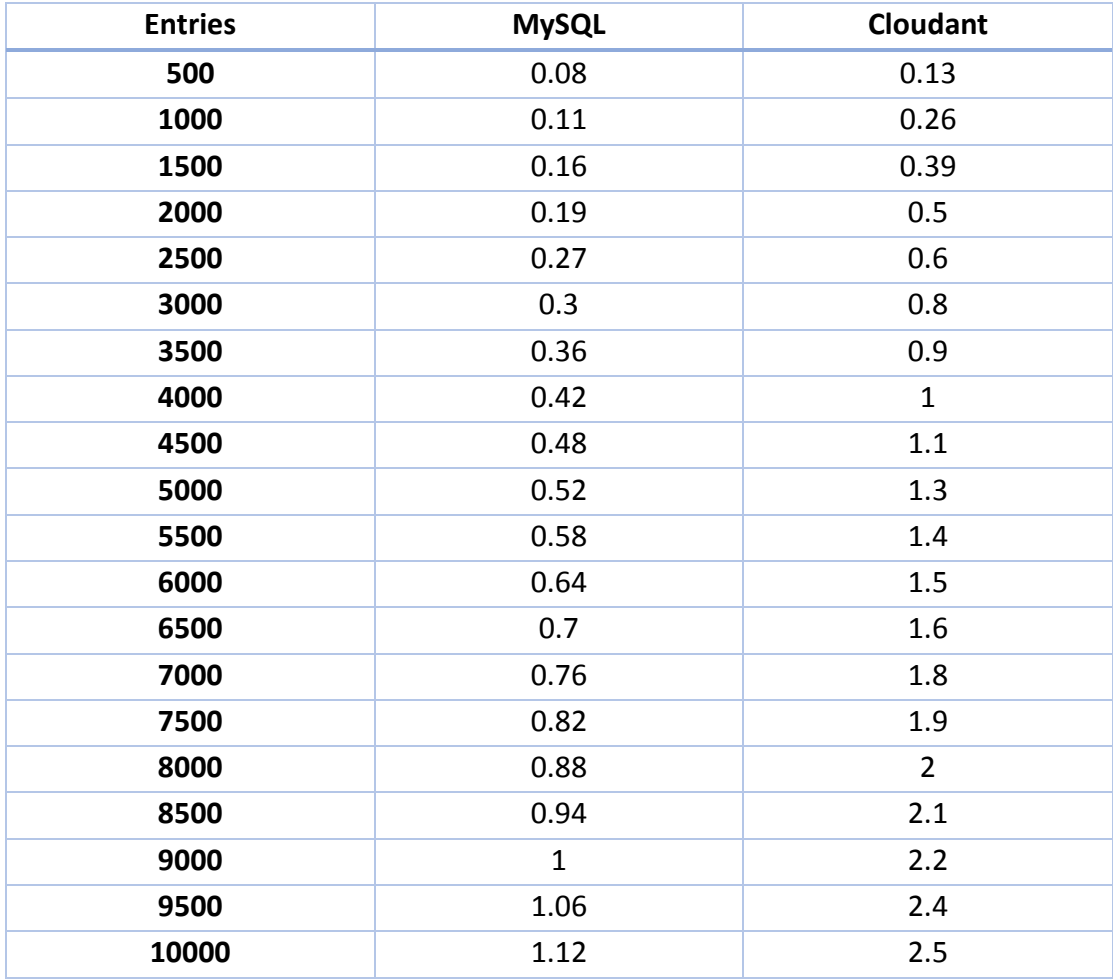

## Table 7. Results of Storage Space Experiments

## Table 8. Results of Price Experiments

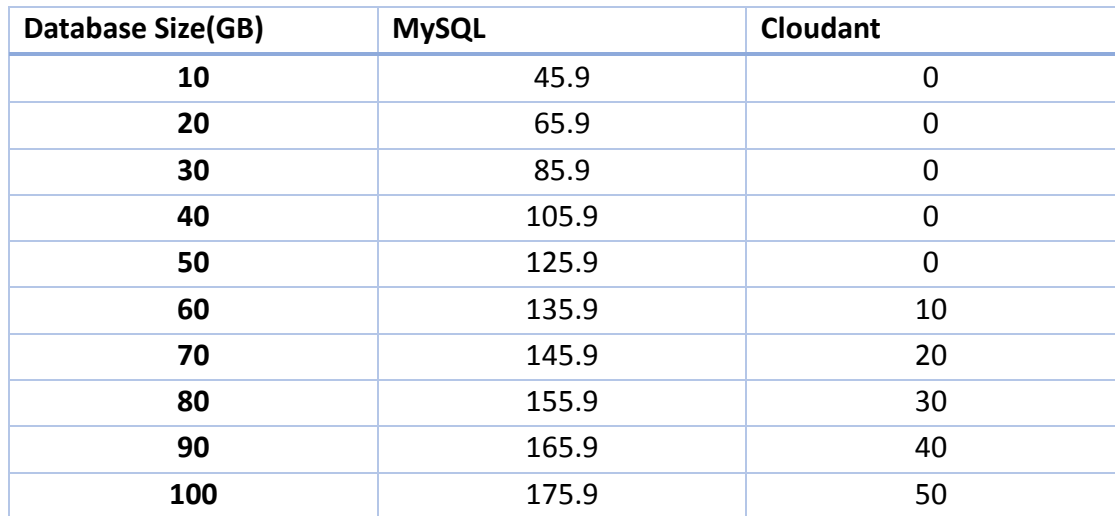